**Rosetta Radio Science Investigations RSI Mars Express Orbiter Radio Science Experiment MaRS Venus Express Radio Science Experiment VeRa DSN ODF (Orbit Data File) Calibration Software : Level 1b to Level 2**  Document number<br>
MEX-MRS-IGM-DS-3038 Date: 16.11.2005 Page 1 of 66 MEX-MRS-IGM-DS-3038 ROS-RSI-IGM-DS-3128 VEX-VRA-IGM-DS-5009 Date: 16.11.2005

ROSETTA MARS EXPRESS VENUS EXPRESS

# **Radio Science Experiments RSI / MaRS / VeRa**

DSN ODF (Orbit Data File) Calibration Software: Doppler Level 1b to Level 2 Software Design Specifications

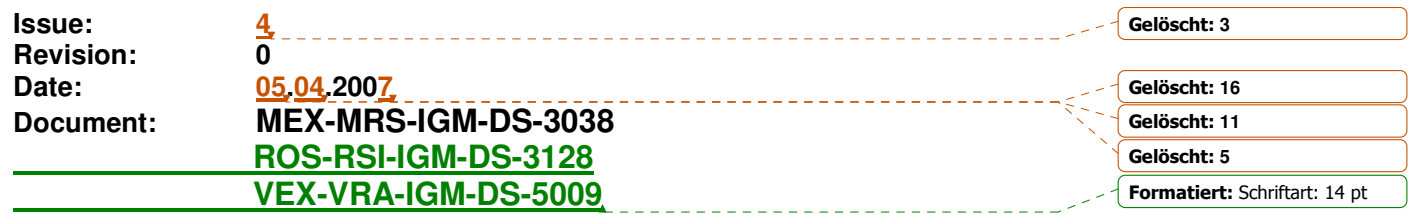

Prepared by

Martin Pätzold

\_\_\_\_\_\_\_\_\_\_\_\_\_\_\_\_\_\_\_\_\_\_\_\_\_\_\_\_\_\_\_\_\_\_\_\_\_\_\_\_\_\_\_

Approved by

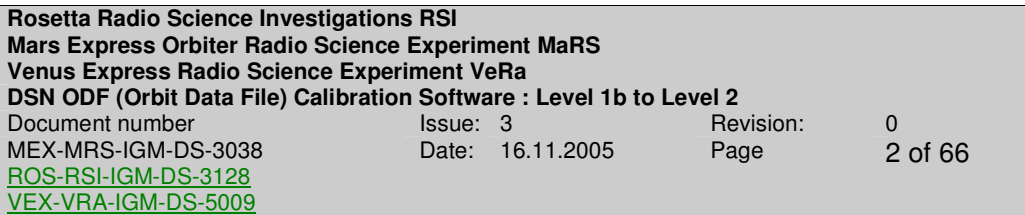

Martin Pätzold (MaRS Principal Investigator)

\_\_\_\_\_\_\_\_\_\_\_\_\_\_\_\_\_\_\_\_\_\_\_\_\_\_\_\_\_\_\_\_\_\_\_\_\_\_\_\_\_\_\_

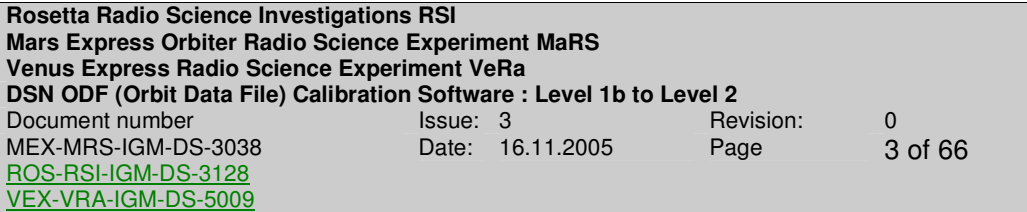

page left free

**Rosetta Radio Science Investigations RSI Mars Express Orbiter Radio Science Experiment MaRS Venus Express Radio Science Experiment VeRa DSN ODF (Orbit Data File) Calibration Software : Level 1b to Level 2**  Document number **ISSUE**: 3 Revision: 0 Revision: 0 MEX-MRS-IGM-DS-3038 ROS-RSI-IGM-DS-3128 VEX-VRA-IGM-DS-5009 Date: 16.11.2005 Page 4 of 66

# **Document Change Record**

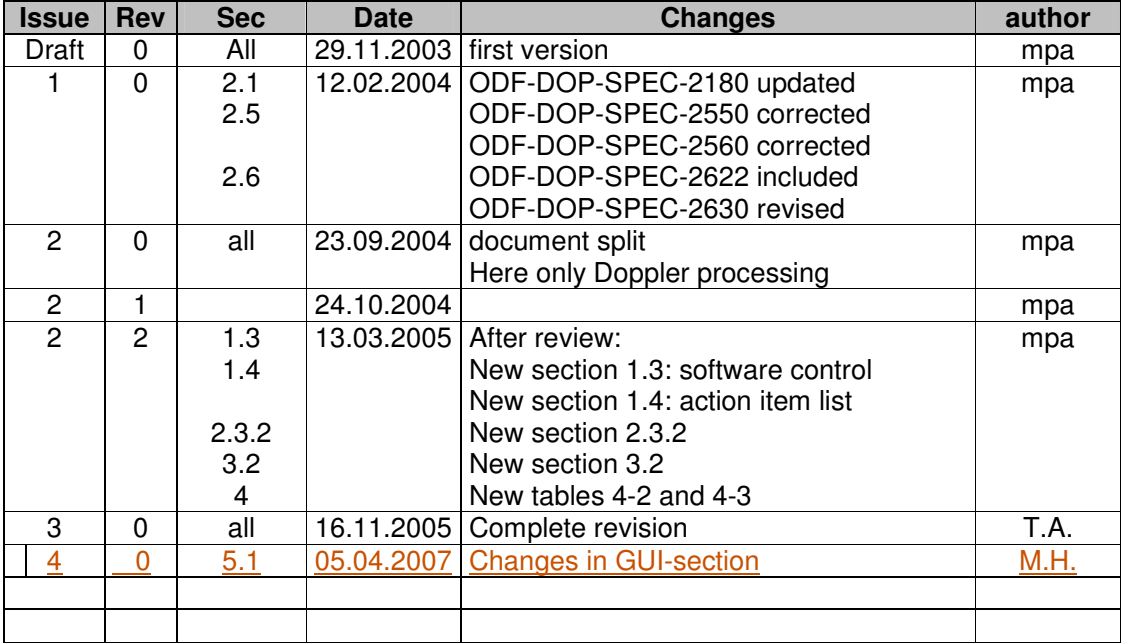

**Rosetta Radio Science Investigations RSI Mars Express Orbiter Radio Science Experiment MaRS Venus Express Radio Science Experiment VeRa DSN ODF (Orbit Data File) Calibration Software : Level 1b to Level 2**  Document number **ISSUE**: 3 Revision: 0 Revision: 0 MEX-MRS-IGM-DS-3038 ROS-RSI-IGM-DS-3128 VEX-VRA-IGM-DS-5009 Date: 16.11.2005 Page 5 of 66

Page left free

# **DISTRIBUTION LIST**

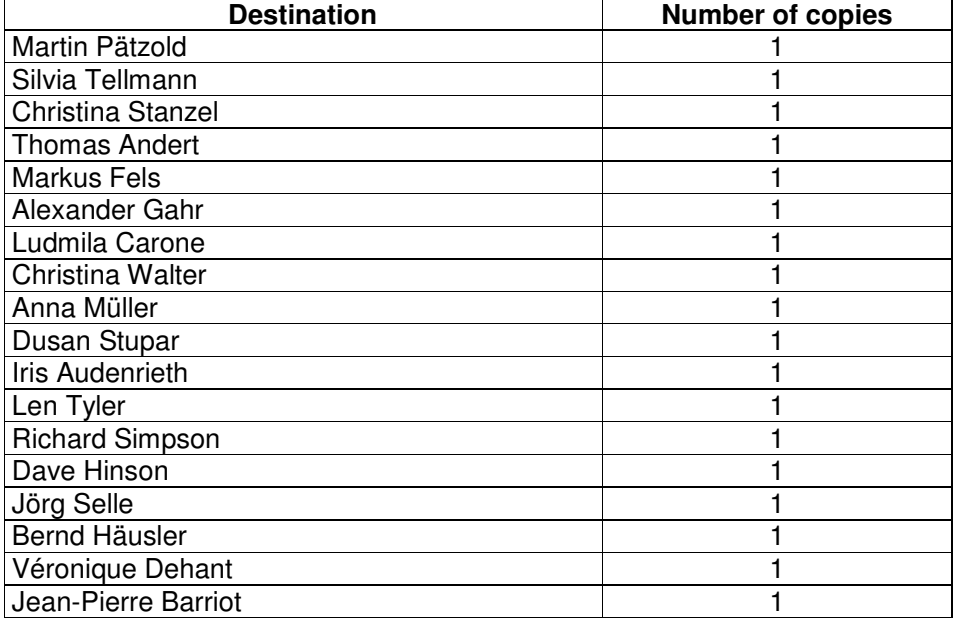

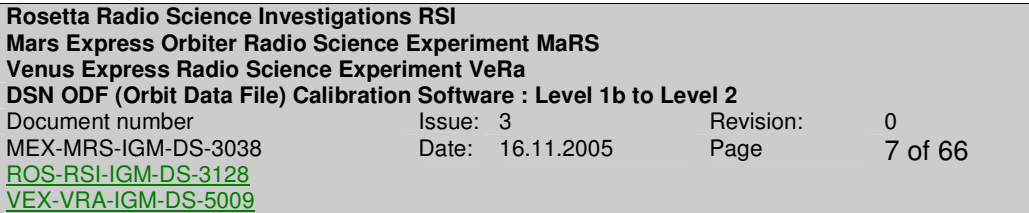

Page left free

**Rosetta Radio Science Investigations RSI Mars Express Orbiter Radio Science Experiment MaRS Venus Express Radio Science Experiment VeRa DSN ODF (Orbit Data File) Calibration Software : Level 1b to Level 2**  Document number **ISSUE**: 3 Revision: 0 Revision: 0 MEX-MRS-IGM-DS-3038 ROS-RSI-IGM-DS-3128 VEX-VRA-IGM-DS-5009 Date: 16.11.2005 Page 8 of 66

# **ACRONYMS**

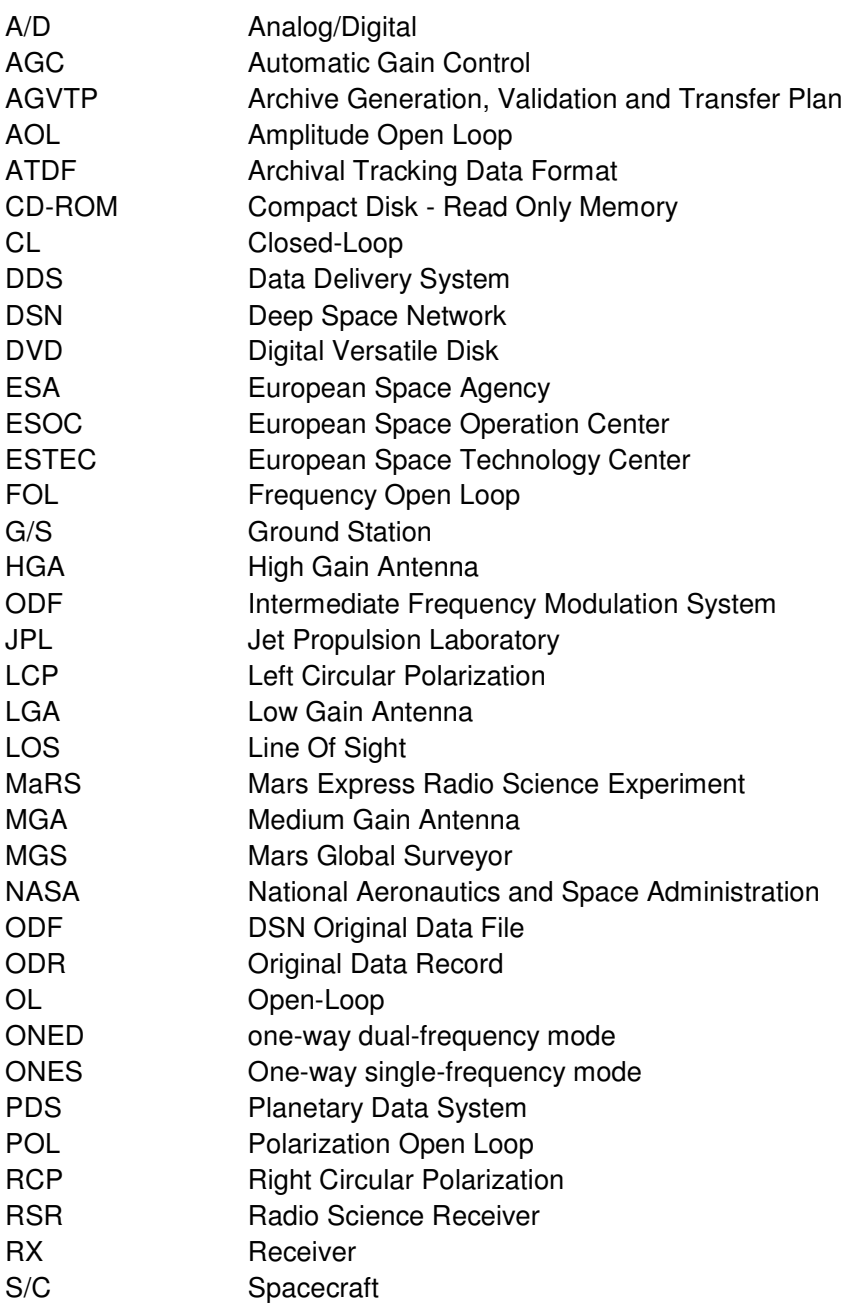

**Rosetta Radio Science Investigations RSI Mars Express Orbiter Radio Science Experiment MaRS Venus Express Radio Science Experiment VeRa DSN ODF (Orbit Data File) Calibration Software : Level 1b to Level 2**  Document number **ISSUE**: 3 Revision: 0 Revision: 0 MEX-MRS-IGM-DS-3038 ROS-RSI-IGM-DS-3128 VEX-VRA-IGM-DS-5009 Date: 16.11.2005 Page 9 of 66 Sistem Software Interface Specification

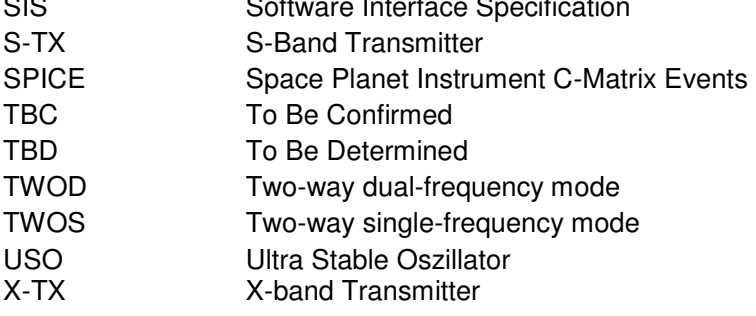

**Rosetta Radio Science Investigations RSI Mars Express Orbiter Radio Science Experiment MaRS Venus Express Radio Science Experiment VeRa DSN ODF (Orbit Data File) Calibration Software : Level 1b to Level 2**  Document number **ISSUE**: 3 Revision: 0 Revision: 0 MEX-MRS-IGM-DS-3038 ROS-RSI-IGM-DS-3128 VEX-VRA-IGM-DS-5009 Date: 16.11.2005 Page 10 of 66

# **Contents**

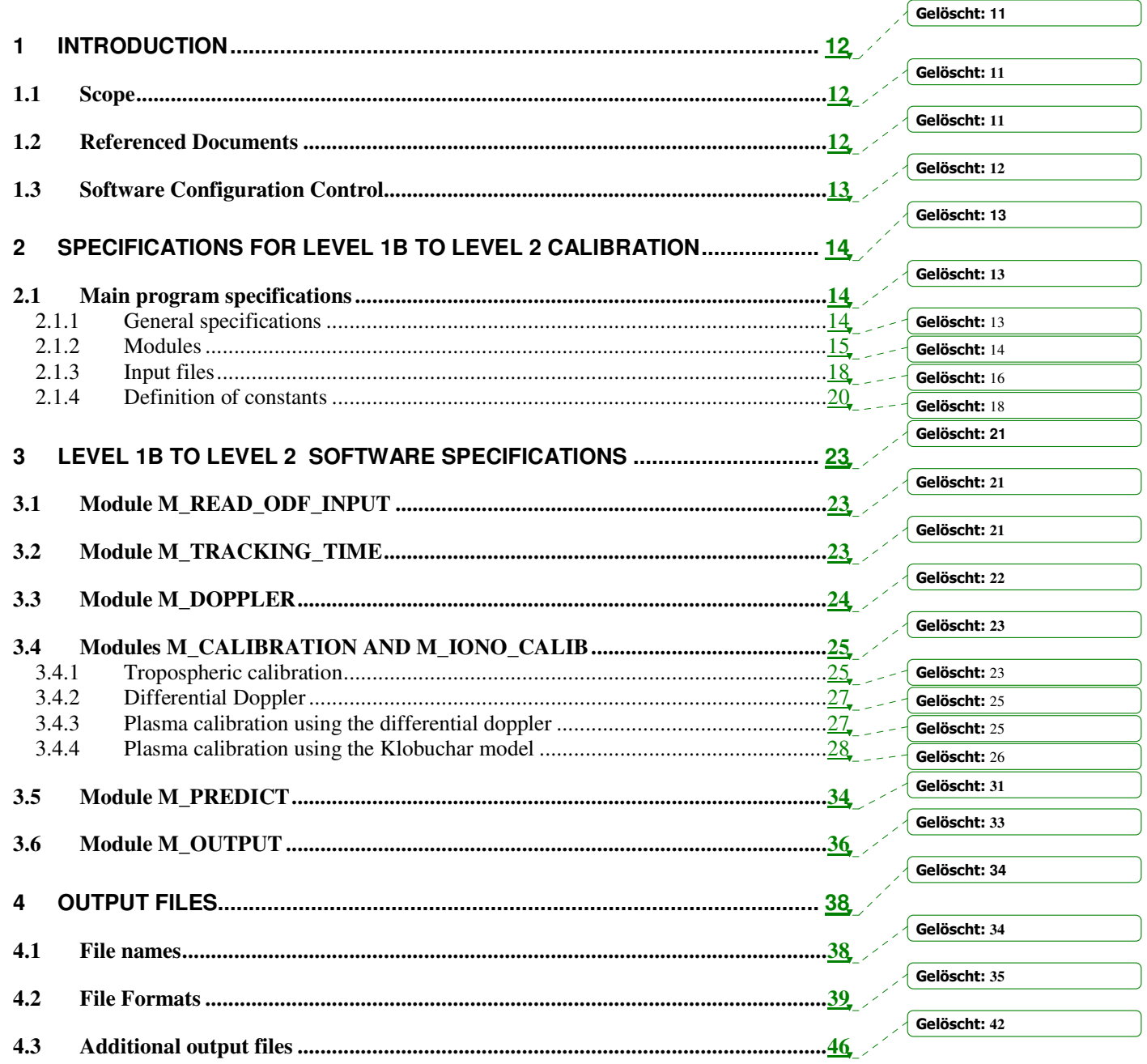

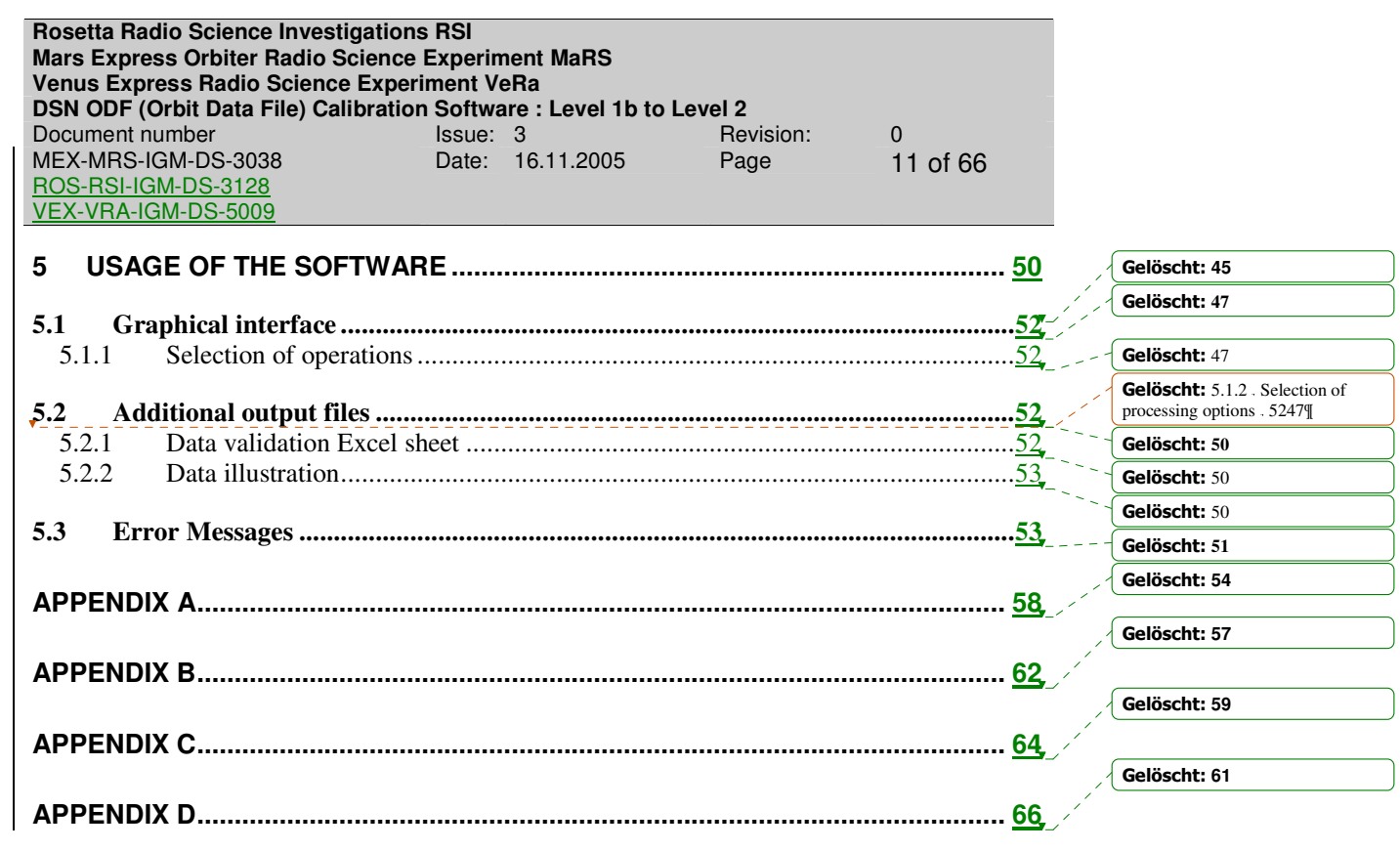

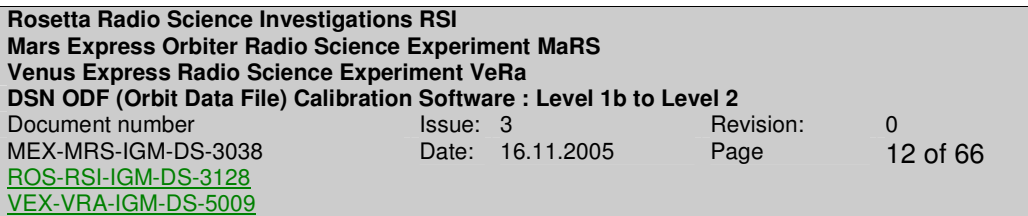

# **1 INTRODUCTION**

# **1.1 SCOPE**

This document specifies the requirements for the development of the Orbit data File (ODF) calibration software, transferring Level 1b ODF Doppler data towards Level 2. The software shall analyze radio Doppler tracking data recorded at the DSN ground stations.

# **1.2 REFERENCED DOCUMENTS**

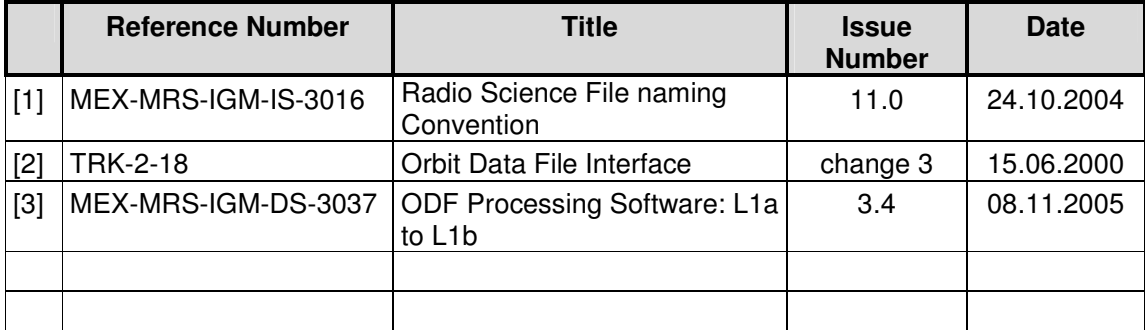

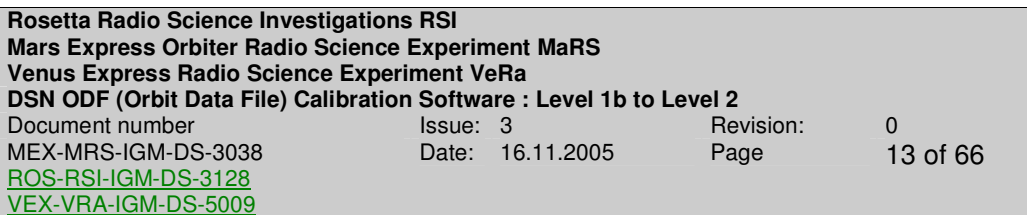

# **1.3 SOFTWARE CONFIGURATION CONTROL**

This document addresses the software package

# **DSN\_ODF\_PROC\_DOP\_L1B\_TO\_L02**

#### **Version 1.2**

After release, the software is under configuration control which will be documented in this section.

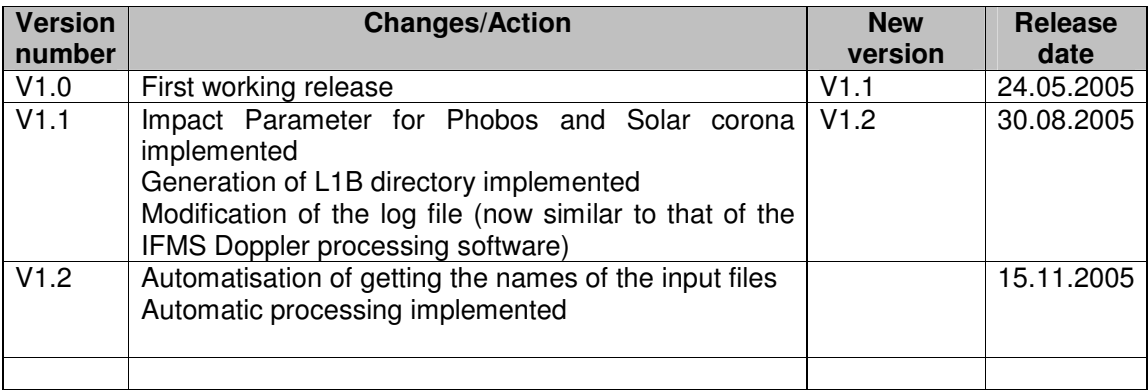

**Rosetta Radio Science Investigations RSI Mars Express Orbiter Radio Science Experiment MaRS Venus Express Radio Science Experiment VeRa DSN ODF (Orbit Data File) Calibration Software : Level 1b to Level 2**  Document number<br>
MEX-MRS-IGM-DS-3038 Date: 16.11.2005 Page 14 of 66 MEX-MRS-IGM-DS-3038 ROS-RSI-IGM-DS-3128 VEX-VRA-IGM-DS-5009 Date: 16.11.2005 Page

# **2 SPECIFICATIONS FOR LEVEL 1B TO LEVEL 2 CALIBRATION**

# **2.1 MAIN PROGRAM SPECIFICATIONS**

### **2.1.1 General specifications**

**ODF-DOP-SPEC-2110:** This software shall

- Read Level 1b ODF data
- Apply Earth troposphere calibration to the Doppler data
- Compute differential Doppler values if two frequencies are available and the sample interval of S-band and X-band is equal
- Apply plasma calibration to the Doppler data either by using differential frequency data or by using a so called Klobucher Modell for the ionosphere of the earth (see section 3.4.4 for more information)
- Apply the Doppler predicts in order to compute residuals
- Output the results as level 2 data
- Generate PDS label files for the output files

**ODF-DOP-SPEC-2120:** the software language is FORTRAN and Perl.

**ODF-DOP-SPEC-2122:** The data processing options are

- (a) occultation
- (b) global gravity,
- (c) target gravity
- (d) solar corona
- (e) Phobos

is selected via a graphical user interface. This graphical user interface will be described in section 5.1.

**Rosetta Radio Science Investigations RSI Mars Express Orbiter Radio Science Experiment MaRS Venus Express Radio Science Experiment VeRa DSN ODF (Orbit Data File) Calibration Software : Level 1b to Level 2**  Document number Issue: 3 Revision: 0 MEX-MRS-IGM-DS-3038 ROS-RSI-IGM-DS-3128 VEX-VRA-IGM-DS-5009 Date: 16.11.2005 Page

# **2.1.2 Modules**

The main program uses a number of modules

- 1. M\_READ\_ODF\_INPUT
- 2. M\_ODF\_SETTINGS
- 3. M\_PREDICT
- 4. M\_CALIBRATION
- 5. M\_IONO\_CALIB
- 6. M\_OUTPUT
- 7. M\_TRACKING\_TIME
- 8. M\_GLOBAL\_VAR
- 9. M\_DOPPLER

and some general modules, wherein shared subroutines and functions are provided

- 10. M\_FILE\_UTILITIES
- 11. M\_SPICE
- 12. M\_ERROR
- 13. M\_UTILITIES
- 14. M\_FILE\_NAMING\_CONVENTION
- 15. M\_LABEL
- 16. M\_INTERPOL
- 17. M\_SEARCH
- 18. M\_TYPE\_PARAMETER

The software describing flow diagram is shown in  $Figure 2-1$ . There are only shown the internal dependencies in the stand alone Fortran software. No interdependencies between the Fortran software and the graphical user interface are shown. The only interaction between the Fortran and the Perl software is done by the odf\_process\_option.txt file which is produced by the Perl graphical user interface and contains processing information. A detailed description of the odf\_process\_option.txt file is given in section 5

Gelöscht: Figure 2-1

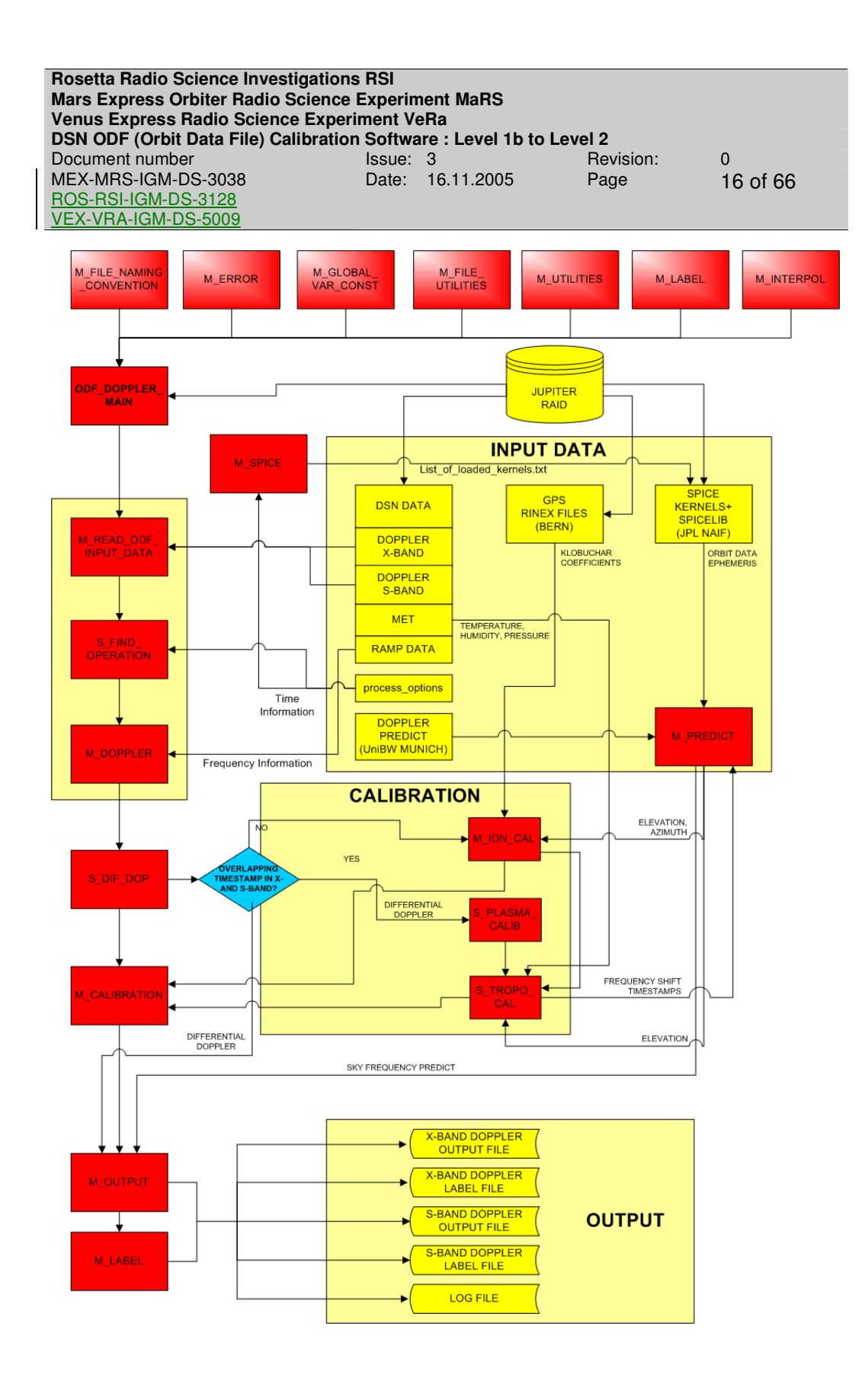

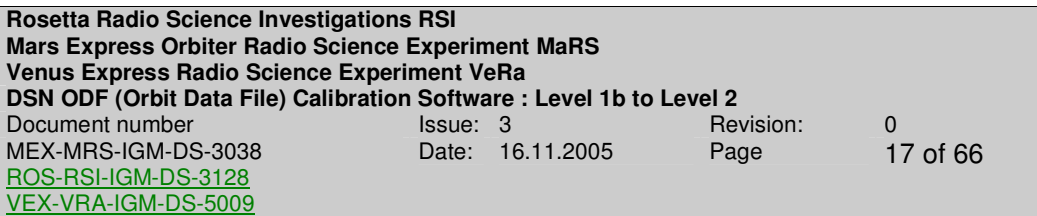

**Figure 2-1: Flowchart for evaluation software for the ODF Doppler data** 

# **2.1.3 Input files**

# 2.1.3.1 Data file types

**ODF-DOP-SPEC-2130:** the following table defines the input file types and the logical file names used in this specification and within the software:

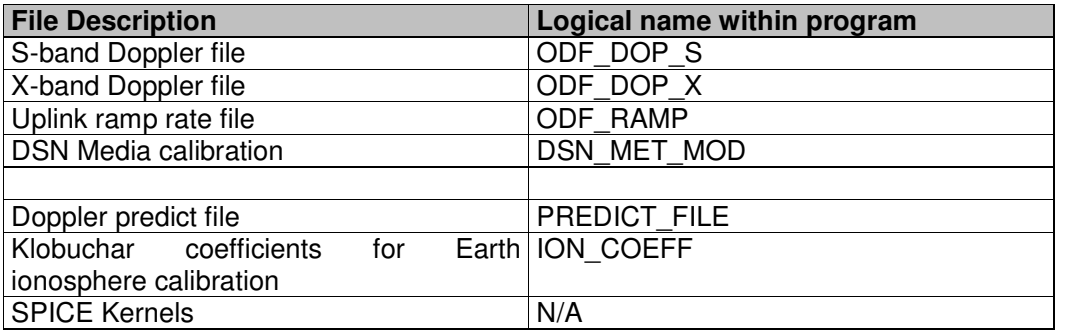

**ODF-DOP-SPEC-2135:** input file names will be selected automatically based on information given in the graphical interface described in section  $Q$  via a Windows interface if the processing should be done manually and if the processing should be done automatically via a log file described in section 4.3.1.1.

**ODF-DOP-SPEC-2140:** Klobuchar coefficients are only needed if X-band and S-band Doppler files have no overlapping timestamp or the kind of data processing is occultation

2.1.3.2 File names

**ODF-DOP-SPEC-2145:** Level 1b file names are defined in [1] section 4.1

For the Doppler files:

If the sample interval is 60 seconds:

**r00ODF0L1B\_DPS\_yydddhhmm\_qq.TAB r00ODF0L1B\_DPX\_yydddhhmm\_qq.TAB** 

and if it is 1 second:

**rggODFsL1B\_DPS\_yydddhhmm\_qq.TAB rggODFsL1B\_DPX\_yydddhhmm\_qq.TAB**  Gelöscht: 4.4

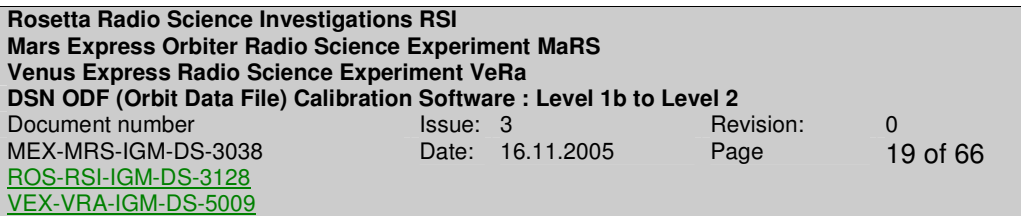

where s can be X for a X-band file and S for a S-band file and serves as identifier for files with 1 second sample interval.

for the ramp rate file:

**rg00DSN0\_L1B\_RMP\_yydddhhmm\_qq.TAB** 

for the meteorological file: **rggDSN0L1B\_MET\_yydddhhmm\_qq.TAB** 

For the predict file:

**rggUNBWL02\_RTW\_yydddhhmm\_qq.TAB** 

2.1.3.3 File Formats

**ODF-DOP-SPEC-2150:** File formats are defined in [1] and [3].

**Rosetta Radio Science Investigations RSI Mars Express Orbiter Radio Science Experiment MaRS Venus Express Radio Science Experiment VeRa DSN ODF (Orbit Data File) Calibration Software : Level 1b to Level 2<br>Document number lssue: 3** Revision: Document number **ISSUE**: 3 Revision: 0 Revision: 0 MEX-MRS-IGM-DS-3038 ROS-RSI-IGM-DS-3128 VEX-VRA-IGM-DS-5009 Date: 16.11.2005 Page 20 of 66

# **2.1.4 Definition of constants**

**ODF-DOP-SPEC-2160:** ASTRONOMICAL UNIT (AU)

**1 AU = 149,597,870 kilometers** 

**ODF-DOP-SPEC-2165:** SPEED OF LIGHT

**c = 299,792,458 m/s** 

**ODF-DOP-SPEC-2170:** RANGE UNIT (RU)

#### **1 RU = 0.30 m**

#### **ODF-DOP-SPEC-2175:** PHYSICAL CONSTANTS

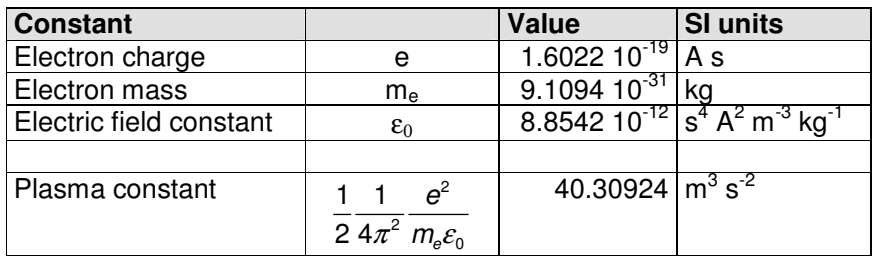

# **ODF-DOP-SPEC-2180:** CARRIER FREQUENCIES Mars Express

Mars Express:

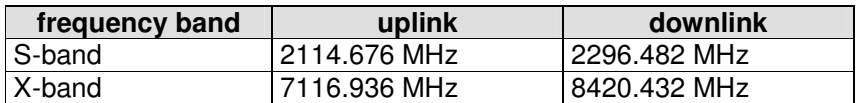

# **ODF-DOP-SPEC-2185:** Transponder constants and ratios

#### **Mars Express:**

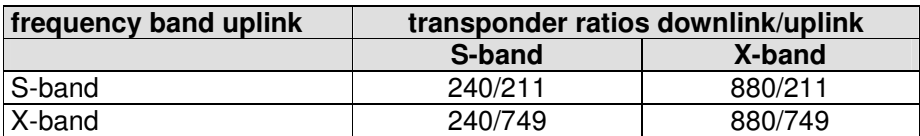

**Rosetta Radio Science Investigations RSI Mars Express Orbiter Radio Science Experiment MaRS Venus Express Radio Science Experiment VeRa DSN ODF (Orbit Data File) Calibration Software : Level 1b to Level 2**  Document number **ISSUE**: 3 Revision: 0 Revision: 0 MEX-MRS-IGM-DS-3038 ROS-RSI-IGM-DS-3128 VEX-VRA-IGM-DS-5009 Date: 16.11.2005 Page 22 of 66

Page left free

**Rosetta Radio Science Investigations RSI Mars Express Orbiter Radio Science Experiment MaRS Venus Express Radio Science Experiment VeRa DSN ODF (Orbit Data File) Calibration Software : Level 1b to Level 2**  Document number **ISSUE:** 3 Revision: 0 MEX-MRS-IGM-DS-3038 ROS-RSI-IGM-DS-3128 VEX-VRA-IGM-DS-5009 Date: 16.11.2005 Page 23 of 66

# **3 LEVEL 1B TO LEVEL 2 SOFTWARE SPECIFICATIONS**

# **3.1 MODULE M\_READ\_ODF\_INPUT**

Module M\_READ\_ODF\_INPUT contains subroutines and functions in order to read data from ODF\_DOP\_S, ODF\_DOP\_X, ODF\_RAMP and DSN\_MET\_MOD. All data are read in from ODF\_DOP\_S, ODF\_DOP\_X, ODF\_RAMP and DSN\_MET\_MOD. ODF\_DOP\_S, ODF\_DOP\_X and ODF\_RAMP can contain data from several ground stations and timestamps with different sample intervals.

**ODF\_DOP\_SPEC-3100:** The data in ODF\_DOP\_S, ODF\_DOP\_X and ODF\_RAMP are stored in arrays and transferred to M\_TRACKING\_TIME to analyze it and find the appropriate data of predetermined operations.

**ODF\_DOP\_SPEC-3110:** The data in DSN\_MET\_MOD\_are stored in an array an transferred to M\_CALIBRATION in order to compute the tropospheric calibration

# **3.2 MODULE M\_TRACKING\_TIME**

Module M\_TRACKING\_TIME provides routines in order to analyze the data contained in ODF\_DOP\_S, ODF\_DOP\_X and ODF\_RAMP and find the appropriate data of predetermined operations.

**ODF-DOP-SPEC-3200:** Subroutine S\_FIND\_OPERATION accepts the start time, stop time and the respective ground station of one or more operations from the odf process options.txt file. For more details on the odf process options.txt file see section 5.

**ODF-DOP-SPEC-3210:** Subroutine S\_FIND\_OPERATION find in the arrays containing the data from ODF\_DOP\_S, ODF\_DOP\_X and ODF\_RAMP the respective start index and stop index of the array for the predetermined operations defined in the odf process options.txt file.

**ODF-DOP-SPEC-3220:** The start and stop index of one ore more operations are stored in the self defined data type t\_log and transferred to M\_DOPPLER.

**ODF-DOP-SPEC-3230:** The arrays containing the data from ODF\_DOP\_S, ODF\_DOP\_X and ODF\_RAMP are transferred to M\_DOPPLER in order to compute the received antenna frequency and to reconstruct the uplink frequency for the specified operations.

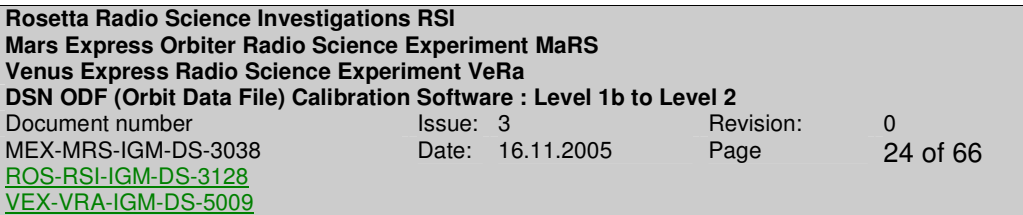

#### **3.3 MODULE M\_DOPPLER**

Module M\_DOPPLER provides several subroutines and functions in order to compute the received antenna frequency and to reconstruct the uplink frequency.

**ODF-DOP-SPEC-3300:** Subroutine S\_CALC\_REC\_FREQ accepts each array containing the data from ODF\_DOP\_S or ODF\_DOP\_X and the respective start and stop index of one specified operation.

**ODF-DOP-SPEC-3310:** The received antenna frequency f<sub>antenna</sub> is computed in subroutine S\_CALC\_REC\_FREQ according to the following equation and transferred to M\_OUTPUT.

$$
f_{antenna}(t_i) = k \cdot f_{ref}(t_i) - f_{obs}(t_i)
$$

**Whereas** 

 $k$  the transponder ratio depending on the uplink and downlink frequency (see ODF-

DOP-SPEC-2185 for available values), **DOP-SPEC-2185** for available values),

f ref the reference frequency, column 13 in ODF\_DOP\_S or ODF\_DOP\_X and

f\_obs the observed Doppler, column 12 in ODF\_DOP\_S or ODF\_DOP\_X indicates.

Reconstruction of the uplink frequency

This is done for each frequency band.

**ODF-DOP-SPEC-3320:** Subroutine S\_REC\_UP\_FREQ accepts the array containing data from ODF RAMP and the respective start and stop index of one specified operation.

**ODF-DOP-SPEC-3330:** The uplink frequency f<sub>up</sub> is computed in subroutine S\_REC\_UP\_FREQ via the following equation.

$$
f_{up}(t_i) = \Delta t \cdot f_{rate}(t_i) + f_{ramp}(t_i) \text{ with } \Delta t = t_i - t_{start,f_{ramp}}
$$

Whereas

 $t_i$  the current time stamp,

 $f_{\text{rate}}$  the ramp rate, column 9 in ODF RAMP,

 $f_{ramp}$  the ramp start frequency, column 10 in ODF\_RAMP, and

 $t_{start, framp}$  the ramp start time, column 2 in ODF\_RAMP, indicates.

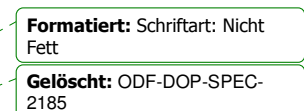

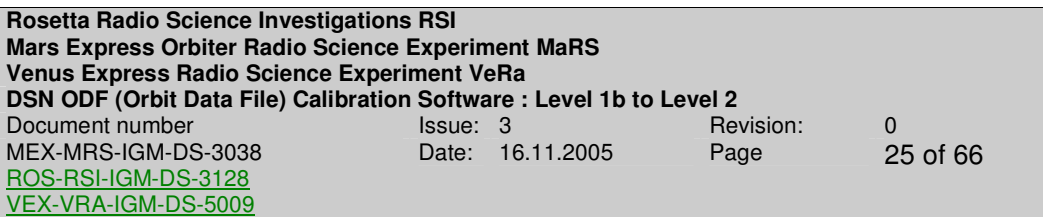

# **3.4 MODULES M\_CALIBRATION AND M\_IONO\_CALIB**

Module M\_CALIBRATION provides several subroutines in order to correct for the contribution by the propagation through the plasma and the neutral Earth troposphere.

Module M\_IONO\_CALIB provides several subroutines to compute the correction for the Earth ionosphere, i.e. the ionospheric delay in nanoseconds, using the so called Klobuchar model for the Earth ionosphere.

Plasma media correction can only be performed if two downlink frequencies have been recorded and is done only for gravity observations. If only one frequency is available or for occultation observations, the Earth ionosphere is corrected via the Klobuchar model.

# **3.4.1 Tropospheric calibration**

Subroutine S\_TROP\_CALIB uses the meteo data observed at the respective ground station to compute the path delay (unit is meter) of the dry and wet component of the Earth troposphere and calculate from the path delay the total correction for the Earth troposphere in Hz.

# **ODF-DOP-SPEC-3405:** Troposheric calibration

The path delay (unit is meter) of the dry and wet component of the Earth troposphere is (Hofmann-Wellenhoff et al., Global Positioning System, 4<sup>th</sup> Ed.):

$$
\Delta_{\text{dry}}(E) = \frac{10^{-6}}{5} \frac{77.64 \frac{P}{T}}{\sin\left(\sqrt{E^2 + 6.25}\right)} \left[40136 + 148.72(T - 273.16)\right]
$$
\n
$$
\Delta_{\text{wet}}(E) = \frac{10^{-6}}{5} \frac{-12.96T + 3.718 \cdot 10^5}{\sin\left(\sqrt{E^2 + 2.25}\right)} \frac{e}{T^2} 11000
$$
\n(1.1)

where  $p$ ,  $T$  and  $e$  are the atmospheric pressure, Temperature and partial water vapour pressure, respectively, as observed at the ground station site.

These values are given in the ODF\_METEO file. The elevation angle E (unit in degrees) is provided by M\_PREDICT.

The following transformations have to be applied:

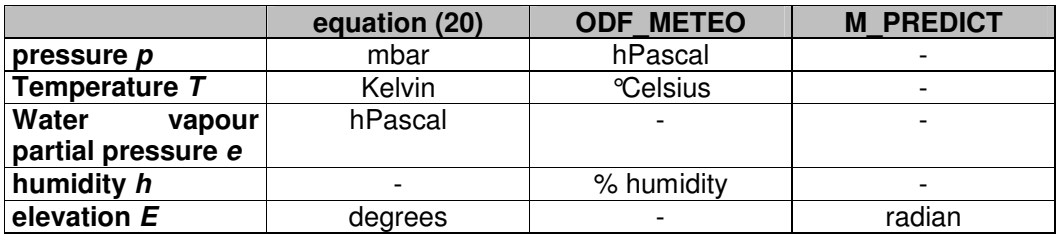

**Rosetta Radio Science Investigations RSI Mars Express Orbiter Radio Science Experiment MaRS Venus Express Radio Science Experiment VeRa DSN ODF (Orbit Data File) Calibration Software : Level 1b to Level 2**  Document number<br>
MEX-MRS-IGM-DS-3038 Date: 16.11.2005 Page 26 of 66 MEX-MRS-IGM-DS-3038 ROS-RSI-IGM-DS-3128 VEX-VRA-IGM-DS-5009 Date: 16.11.2005 Page

The relation between the water vapour partial pressure and the humidity given in ODF\_METEO is:

$$
e = 6.108 \cdot 10^{-2} \cdot \text{humidity} \left[\% \right] \cdot \exp \left\{ \frac{17.393 (T - 272.15)}{T - 33.95} \right\}
$$

The total tropospheric calibration expressed as delay time in seconds is:

$$
\tau_{tropo} = \frac{2}{c} \left\{ \Delta_{\text{dry}} \left( E \right) + \Delta_{\text{wet}} \left( E \right) \right\} \tag{1.3}
$$

for the two-way radio link where  $c$  is the speed of light with definition given in ODF-DOP-SPEC-2165 and

$$
\tau_{\text{tropo}} = \frac{1}{c} \big\{ \Delta_{\text{dry}}\left(E\right) + \Delta_{\text{wet}}\left(E\right) \big\}
$$

for the one-way radio link.

**ODF-DOP-SPEC-3410:** The correction for the Earth troposphere is then for one-way radio link:

$$
m_{ONE} = \tau_{tropo} \cdot f_{down}
$$
 (1.4)

and for the two-way radio link:

$$
m_{\text{TWO}} = \tau_{\text{tropo}} \cdot \left( f_{\text{down}} + f_{\text{up}} \right) \tag{1.5}
$$

where  $m$  is the cycle advance and the shift in frequency is:

$$
\Delta f_{ONE, tropo} = \frac{dm_{ONE}}{dt}
$$
\n(1.6)

and for the two-way radio link:

$$
\Delta f_{\text{TWO,tropo}} = \frac{dm_{\text{TWO}}}{dt} \tag{1.7}
$$

This is done for each frequency band.

**ODF-DOP-SPEC-3415:** The result from **ODF-DOP-SPEC-3410** is transferred to M\_OUTPUT, added to the respective plasma correction described below and the sum is stored in column 11.

**ODF-DOP-SPEC-3420**: The result from **ODF-DOP-SPEC-3410** is transferred to M\_OUTPUT and added to the predicted Doppler data (see section 3.6)

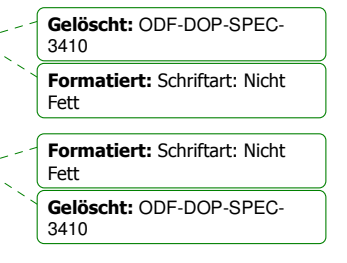

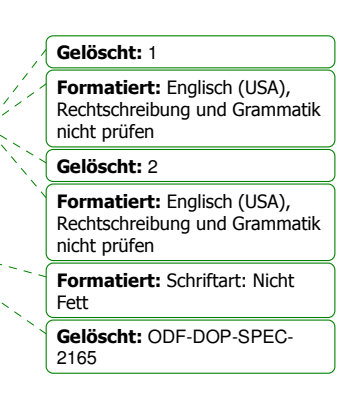

 $(1.2)$ 

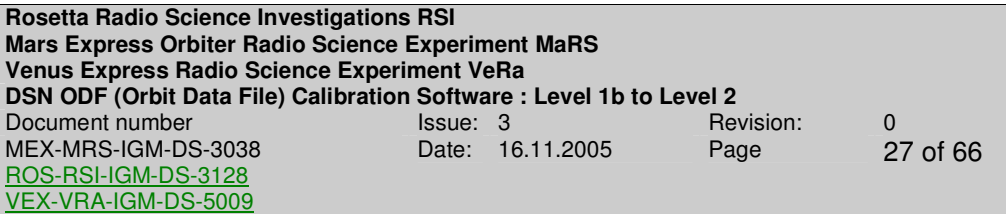

### **3.4.2 Differential Doppler**

Subroutine S\_DIFF\_DOP\_finds out whether ODF level 1a Doppler data at X-band and S-band are overlapping in time. If this is the case and the ODF level 1a Doppler data at X-band and S-band having the same sample interval the differential Doppler is computed.

#### **ODF-DOP-SPEC-3425:** Differential Doppler

The result from ODF-DOP-SPEC-2363 is taken to compute the differential Doppler

$$
\delta f = f_{s,antenna} - \frac{3}{11} f_{x,antenna}
$$
\n(1.8)

**ODF-DOP-SPEC-3426:** The result from **ODF-DOP-SPEC-3425** is transferred to M\_OUTPUT and stored in column 14.

Formatiert: Schriftart: Nicht Fett Gelöscht: ODF-DOP-SPEC-3425

#### **3.4.3 Plasma calibration using the differential doppler**

Subroutine S\_PLASMA\_CALIB calculates the temporal change in electron content from the differential Doppler and the according frequency-shift in antenna frequency at X-band and S-band

# **ODF-DOP-SPEC-3430:** Plasma calibration

Derive the temporal change in electron content from the differential Doppler and computes the dispersive frequency shift for each frequency band.  $f_s$  and  $f_x$  are downlink carrier frequencies and c is the speed of light, all defined in section 1.

$$
\delta f = -\frac{1}{2c} \frac{1}{4\pi^2} \frac{e^2}{m_e \varepsilon_0} \left\{ \frac{1}{f_s^2} - \frac{1}{f_\times^2} \right\} f_s \frac{dl}{dt}
$$
\n
$$
\Rightarrow \frac{dl}{dt} = -\left\{ \frac{1}{2c} \frac{1}{4\pi^2} \frac{e^2}{m_e \varepsilon_0} \right\}^{-1} \frac{\delta f}{f_s} \left\{ \frac{1}{f_s^2} - \frac{1}{f_\times^2} \right\}^{-1}
$$
\n(1.9)

#### **ODF-DOP-SPEC-3431:** Plasma correction

The temporal change in electron content will be used to correct for the downlink plasma propagation for gravity observations only:

**Rosetta Radio Science Investigations RSI Mars Express Orbiter Radio Science Experiment MaRS Venus Express Radio Science Experiment VeRa DSN ODF (Orbit Data File) Calibration Software : Level 1b to Level 2**  Document number **ISSUE:** 3 Revision: 0 MEX-MRS-IGM-DS-3038 ROS-RSI-IGM-DS-3128 VEX-VRA-IGM-DS-5009 Date: 16.11.2005 Page 28 of 66

$$
\Delta f_{S,plasma,cal} = \frac{40.31 \frac{1}{c} \frac{dl}{f_S dt}}{c \frac{dI}{f_X dt}}
$$
\n
$$
\Delta f_{X,plasma,cal} = \frac{40.31 \frac{1}{c} \frac{dl}{f_X dt}}{c \frac{dl}{f_X dt}}
$$
\n(1.10)

If equation  $(1.9)$  is applied to equation  $(1.10)$ , the plasma correction is than

$$
\Delta f_{S,plasma,cal} = \delta f \frac{121}{112}
$$
  

$$
\Delta f_{X,plasma,cal} = \delta f \frac{33}{112}
$$
 (1.11)

Gelöscht: (1.9) Gelöscht: (1.10)

3431

For further details see APPENDIX B **ODF-DOP-SPEC-3432**: The result from ODF-DOP-SPEC-3431 is transferred to M\_OUTPUT added to the tropospheric correction described above and the sum is stored in column 11 **ODF-DOP-SPEC-3433**: The result from ODF-DOP-SPEC-3431 is transferred to M OUTPUT and added to the predicted Doppler data (see section 3.6) Formatiert: Englisch (Großbritannien) Formatiert: Standard Formatiert: Schriftart: Nicht Fett Formatiert: Schriftart: Nicht Fett Gelöscht: APPENDIX B¶ Gelöscht: ODF-DOP-SPEC-3431 Gelöscht: ODF-DOP-SPEC-

# **3.4.4 Plasma calibration using the Klobuchar model**

If only one frequency is available or the kind of data processing is Occultation, the Earth ionosphere plasma has to be modeled. Module M\_IONO\_CAL contains subroutines in order to provide a model of the electron content of the Earth ionosphere and will be described below in detail.

# 3.4.4.1 The Klobuchar model

Module M\_IONO\_CALIB contains several subroutines to provide a model of the electron content of the Earth ionosphere at any local time and pointing direction of the ground station antenna and determines the path delay. This is done using the Klobuchar model introducing the Klobuchar coefficients from GPS measurements of the International GPS Service (IGS). The IGS is based on about 200 globally distributed permanent GPS tracking sites. The coefficients used by module M\_IONO\_CALIB come from one of the seven IGS Analysis Center: the Center for Orbit Determination in Europe (CODE) of the Astronomical Institute of the University of Berne (AIUB), Switzerland.

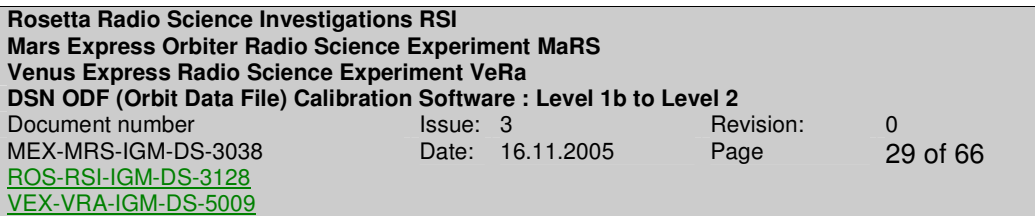

CODE generates Global ionosphere maps (GIM) on a daily basis using data from about 200 GPS/GLONASS sites of the IGS and other institutions. The vertical total electron content (VTEC) is modelled in a solar-geomagnetic reference frame using a spherical harmonics expansion up to degree and order 15. Piece-wise linear functions are used for representation in the time domain. The time spacing of their vertices is 2 hours, conforming with the epochs of the VTEC maps. Instrumental biases, so-called differential P1-P2 code biases (DCB), for all GPS satellites and ground stations are estimated as constant values for each day, simultaneously with the 13 times 256, or 3328 parameters used to represent the global VTEC distribution. The DCB datum is defined by a zero-mean condition imposed on the satellite bias estimates. P1-C1 bias corrections are taken into account if needed. To convert lineof-sight TEC into vertical TEC, a modified single-layer model mapping (MSLM) mapping function approximating the JPL extended slab model mapping function is adopted. The global coverage of the GPS tracking ground stations considered at CODE is shown figure 3.5.1 including abbreviations for station identification.

GPS Tracking Ground Stations Considered at CODE

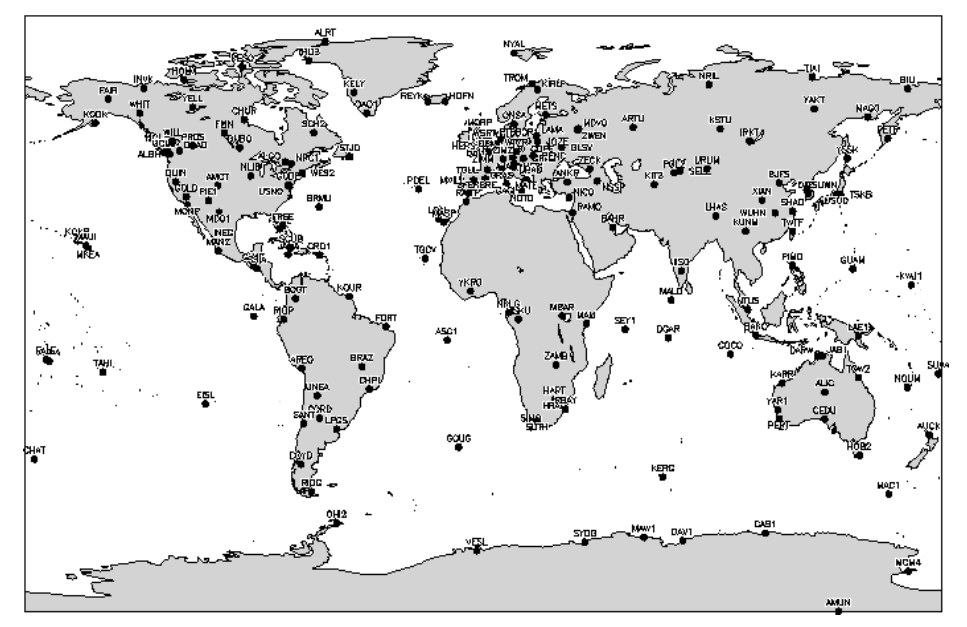

 **Figure 3-1**: GPS Tracking Ground Stations

CODE computes Klobuchar-style ionospheric coefficients (alphas and betas) best fitting the IONosphere map EXchange data (IONEX) on a regular basis. The description how the Klobuchar coefficients are computed and on which ionopsheric model they are based on can be found in ANNEX B.

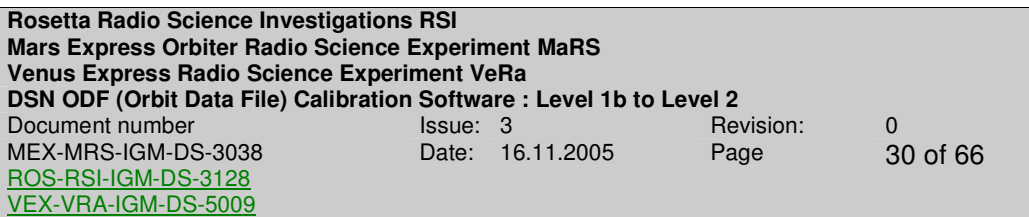

The data files containing the Klobuchar coefficients are named  $\text{c}^{\text{c}}$  and  $\text{c}^{\text{y}}$ , where ddd and yy substitute doy and 2-digit year. Those coefficients derived from a final IONEX product are stored under ftp://ftp.unibe.ch/aiub/CODE/ in yyyy-specific subdirectories as of 1995. For the few days where the final product is not yet available, rapid as well as predicted coefficients serving real-time applications may be found generally at  $ftp://fftp.unibe.ch/aiub/CODE/$ . CGIM2410.04N R contains the latest set of rapid coefficients; CGIM2420.04N\_P and CGIM2430.04N\_P2 contain the current 1-day and 2-day predicted coefficients, respectively.

Unlike the original Klobuchar ionosphere model which is based on a total of 370 possible sets of base coefficients and which is therefore of discrete nature, the model derived by CODE is not subject to a similar restriction. All the night-time TEC level of this type of ionosphere model is hard-wired to 5 nanoseconds of ionospheric delay on the first GPS frequency (corresponding to approximately 9 TECU). Because the Klobuchar-style TEC parameterization may be unpleasant at the polar caps and especially at the poles, CODE displays a corresponding warning in the RINEX navigation data files in case the TEC above a latitude of 75 degrees reaches daytime level. The format of RINEX data files is described in ANNEX C.

The module is currently only valid for the NNO ground station.

**ODF-DOP-SPEC-3440:** Module M\_IONO\_CALIB accepts the actual needed Klobuchar coefficients (described above) from input file ION\_COEFF. The input file can be downloaded from

# **ftp.unibe.ch/aiub/CODE/**

M IONO CALIB needs several input parameters, which are listed in the table below.

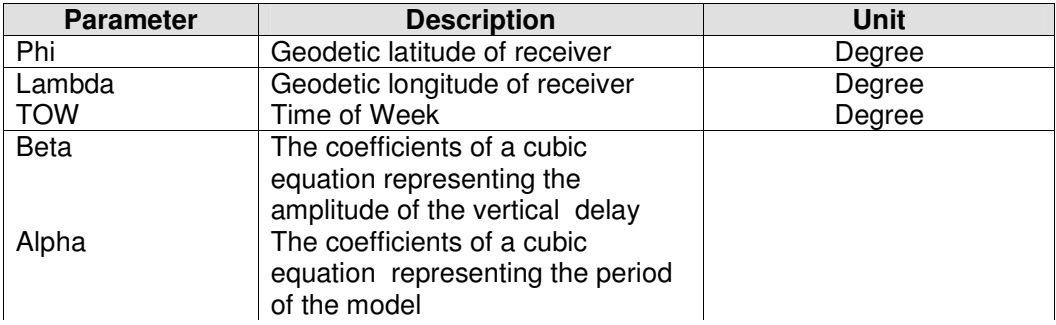

**Table 3-1:** Input parameter of M\_IONO\_CALIB

**Rosetta Radio Science Investigations RSI Mars Express Orbiter Radio Science Experiment MaRS Venus Express Radio Science Experiment VeRa DSN ODF (Orbit Data File) Calibration Software : Level 1b to Level 2**  Document number **ISSUE:** 1 Assue: 3 **Revision:** 0 MEX-MRS-IGM-DS-3038 ROS-RSI-IGM-DS-3128 VEX-VRA-IGM-DS-5009 Date: 16.11.2005 Page 31 of 66

**ODF-DOP-SPEC-3441:** The output of Module M\_IONO\_CALIB is the ionospheric slant range correction  $\tau_{iono}$ . The unit of  $\tau_{iono}$  is seconds. The calculation of  $\tau_{iono}$  is described in ODF-DOP-SPEC-3442**.** 

**ODF-DOP-SPEC-3442:** The computation of the ionospheric slant range correction τ**iono** depends on the local time at the ground station side. For the calculation of τ**iono** the following parameters are used:

# 1. **Local Time t:**

 $t = 4.32$ ·long  $i + TOW$ 

# 2. **Azimuth a (in radian):**

 $a =$  azimuth $\cdot$ pi /180

#### **1999** 3. **Elevation angle e (in semicircles):**

 $e =$ elev $\cdot$ 1./180

#### **1999** - 1999 4. **Earth Centered angle psi:**

psi = 0.0137/ (e+0.11) - 0.022

#### 5. **Subionospheric longitude long\_i :**

long\_i = lambda·1./180.+ (psi·DSIN(a)/DCOS(lat\_i·pi))

#### 6. **Subionospheric latitude lat\_i :**

lat  $i = phi \cdot 1./180 + psi \cdot DCOS(a)$ 

#### 7. **Time of the Week TOW (output of the subroutine S\_GPSTIME)**

!

 $t = DMOD(t, 86400.)$  !

8. **Slant factor sf:**

sf = 1. + 16.  $\cdot$  (0.53-e)<sup>3</sup>

9. **Period of model PER:**

If PER less than 72000.D0

Formatiert: Schriftart: Nicht Fett Gelöscht: ODF-DOP-SPEC-2482ODF-DOP-SPEC-2482

**Rosetta Radio Science Investigations RSI Mars Express Orbiter Radio Science Experiment MaRS Venus Express Radio Science Experiment VeRa DSN ODF (Orbit Data File) Calibration Software : Level 1b to Level 2**  Document number<br>
MEX-MRS-IGM-DS-3038 Date: 16.11.2005 Page 32 of 66 MEX-MRS-IGM-DS-3038 ROS-RSI-IGM-DS-3128 VEX-VRA-IGM-DS-5009 Date: 16.11.2005 Page

#### PER = 72000.

Else

PER = beta(1) + beta(2)  $\cdot$ lat\_m + beta(3)  $\cdot$ lat\_m<sup>2</sup> +beta(4)  $\cdot$ lat\_m<sup>3</sup>

#### 10. **Phase of the model x (Maximum at 14.00 =! 50400 sec local time):**

 $x = 2.$ . pi. (t-50400.) / PER !

#### 11. **Amplitude of the model AMP:**

AMP = alpha (1) + alpha (2)  $\cdot$ lat\_m + alpha (3)  $\cdot$ lat\_m<sup>2</sup> +alpha(4)  $\cdot$ lat\_m<sup>3</sup>

#### 12. **Ionospheric slant correction** τ**iono:**

Night (DABS(x) greater Than 1.57):

 $\tau_{\text{iono}} = \text{sf} \cdot (5 \text{.} \text{D} \text{-} 9)$ 

Day:

$$
\tau_{\text{iono}} = \text{sf} \cdot (5 \cdot 0 - 9 + \text{AMP}^*(1 \cdot \text{DO} - x^2 / 2. + x^4 / 24.))
$$

at any local time and pointing direction of the ground station antenna and determines the path delay. This is done using the Klobuchar model introducing the Klobuchar coefficients from GPS measurements.

#### 3.4.4.2 Plasma calibration of the antenna frequency

Subroutine S\_PLASMA\_CALIB\_MOD corrects for the contribution by the propagation through the earth ionosphere by using the model for the earth ionosphere defined in module M\_ION\_CALIB.

**ODF-DOP-SPEC-3444: Subroutine** S\_PLASMA\_CALIB\_MOD accepts the ionospheric slant correction  $\tau_{iono}$  from module M\_IONO\_CALIB

**ODF-DOP-SPEC-3445:** The correction for the Earth ionosphere is then

$$
m = \tau_{iono} \cdot f_{down}
$$

where  $m$  is the cycle advance and the shift in frequency is:

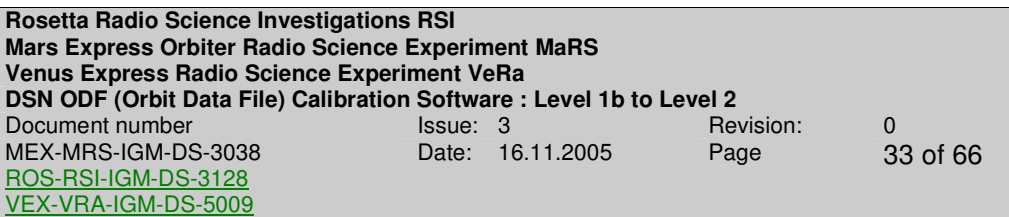

$$
\Delta f_{iono} = \frac{dm}{d\tau_{iono}}
$$

This is done for each frequency band

. **ODF-DOP-SPEC-3450**: The result from ODF-DOP-SPEC-3445 is transferred to M\_OUTPUT added to the tropospheric correction described above and the sum is stored in column 11

**ODF-DOP-SPEC-3455**: The result from ODF-DOP-SPEC-3445 is transferred to M\_OUTPUT and added to the predicted Doppler data (see section 3.6)

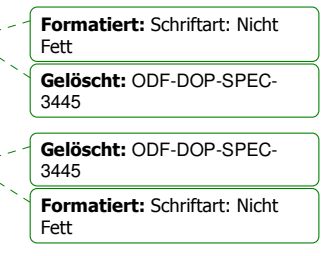

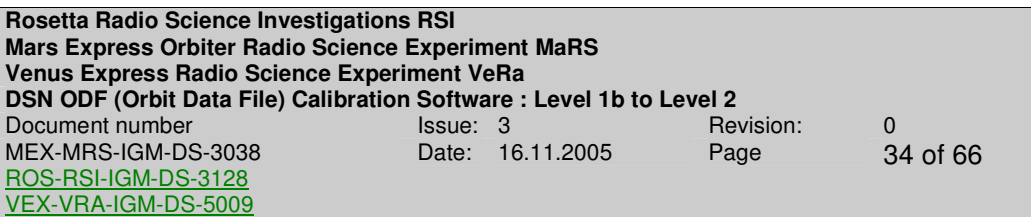

#### **3.5 MODULE M\_PREDICT**

M PREDICT accepts a Doppler predict file: the predict file PREDICT FILE considers all possible perturbing forces as the best known gravity field and solar and albedo radiation pressure. For more details about the PREDICT\_FILE see document [3]. M PREDICT interpolates for a given time stamp between the predicted Doppler shift for the uplink and the predicted Doppler shift for the downlink respectively for each observed time stamp. M\_PREDICT also computes with the interpolated values the predicted antenna frequency depending on the uplink frequency provided by subroutine S REC UP FREQ and returns an estimated parameter for each observed time stamp. This is done for each frequency band.

**ODF-DOP-SPEC-3510:** M\_PREDICT accepts input data from PREDICT\_FILE with the file name format defined in [1] section 8.1 or in [1] section 8.2 for the predicted orbit or the reconstructed orbit file, respectively. PREDICT\_FILE contains both the Doppler uplink and downlink data.

**ODF-DOP-SPEC-3515:** M\_PREDICT accepts predicted Doppler data from PREDICT\_FILE (file name specified in ODF-DOP-SPEC-2210) formatted as defined in [1] section 8.1 or in [1] section 8.2 for the predicted orbit or the reconstructed orbit file, respectively.

**ODF-DOP-SPEC-3520:** M\_PREDICT\_FILE contains predicted Doppler data with a time period that covers one entire operation.

**ODF-DOP-SPEC-3525:** M\_PREDICT accepts from subroutine S\_REC\_UP\_FREQ the reconstructed uplink frequency  $f_{\mu\nu}$ .

**ODF-DOP-SPEC-3530:** M\_PREDICT accepts from S\_CALC\_REC\_FREQ the transponder ratio k.

**ODF-DOP-SPEC-3535**: Subroutine S\_DOP\_PRED\_ODF accepts from M\_READ\_ODF\_INPUT\_the\_array\_TIME\_DOPPLER\_representing the observed Doppler time stamps.

**ODF-DOP-SPEC-3540**: Subroutine S\_DOP\_PRED reads predicted Doppler data from PREDICT\_FILE and interpolates between the predicted Doppler shift for the uplink and the predicted Doppler shift for the downlink respectively for each observed time stamp given as TIME\_DOPPLER.

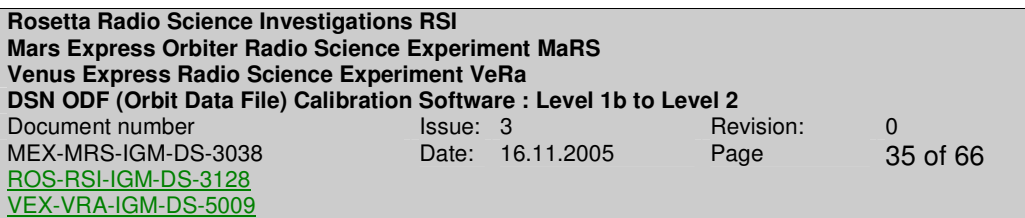

**ODF-DOP-SPEC-3545:** S\_DOP\_PRED computes for each frequency band the predicted antenna frequency  $f_{\tiny pred,antenna}$  received at a given ground station via

 $f_{\text{pred}, \text{antenna}}(t_i) = k \cdot f_{\text{up}}(t_i) \left(1 + P_{\text{up}} + P_{\text{down}} + P_{\text{up}} \cdot P_{\text{down}}\right)$ 

where  $P_{up} = \frac{\Delta r_{up}}{f} = \frac{V_{r,up}}{R}$ up  $P_{\mu\nu} = \frac{\Delta f_{\mu\nu}}{f} = \frac{V}{V}$  $f_{\rm \iota\iota\sigma}$  c  $=\frac{\Delta f_{\nu\rho}}{f}=\frac{V_{r,\nu\rho}}{g}$  and  $P_{down}$  is the predicted Doppler shifts of the uplink and the

downlink path, respectively. The result is stored in the array DOPPLER\_PREDICT\_SKY. For more details about the computation see Appendix A.

**ODF-DOP-SPEC-3550:** The array DOPPLER\_PREDICT\_SKY is transferred to the module M\_OUTPUT. This is done for each frequency band.

**ODF-DOP-SPEC-3555**: M Subroutine S\_DOP\_PRED reads time values of the two way light time from PREDICT\_FILE and interpolates between each value of the two way light time for each observed time stamp given as TIME\_DOPPLER. This is done for each frequency band.

**ODF-DOP-SPEC-3560**: The resulting values are subtracted from TIME\_DOPPLER at each time stamp in order to compute the transmit frequency ramp reference time.

**ODF-DOP-SPEC-3565:** The result from ODF-DOP-SPEC-3560 is transferred to M OUTPUT and stored in column 6.

Formatiert: Schriftart: Nicht Fett Gelöscht: ODF-DOP-SPEC-3560

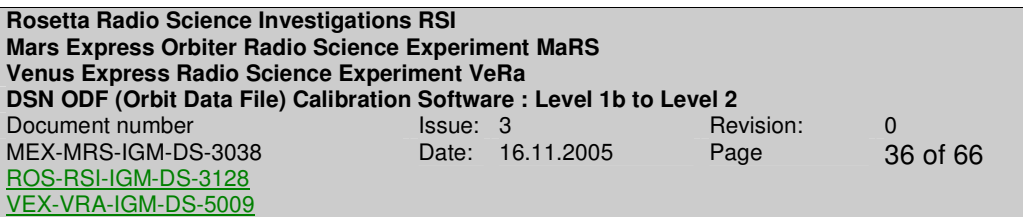

# **3.6 MODULE M\_OUTPUT**

Module M\_OUTPUT provides routines to create the output files for each frequency band and the log file containing processing information.

**ODF-DOP-SPEC-3610:** As many output files are created as many individual tracking time ranges have been selected. The start date and time of the input data are used as the time in the output file name defined in ODF-DOP-SPEC-4110. The individual tracking time ranges are selected in Modul M\_TRACKING\_TIME.

**ODF-DOP-SPEC-3615:** Subroutine S\_DOPPLER\_OUTPUT accepts the interpolated values for the received antenna frequency  $f_{pred}$  from M\_PREDICT.

**ODF-DOP-SPEC-3620:** Subroutine S\_DOPPLER OUTPUT adds the troposheric calibration and the plasma correction to the interpolated predicts and stores the result in column 10.

$$
f_{\text{pred},\text{calib}} = f_{\text{pred}} + \Delta f_{\text{iono}} + \Delta f_{\text{tropo}}
$$

This is done for each frequency band

**ODF-DOP-SPEC-3625:** Subroutine S\_DOPPLER OUTPUT computes for each frequency band the frequency residuals  $\Delta f_{\text{res}}$  by subtracting the interpolated and corrected, predicted antenna frequency  $\Delta f_{pred,calib}$  from the received antenna frequency  $f_{antenna}$  and stores the result in column 12.

$$
\Delta f_{\rm res} = f_{\rm antenna} - f_{\rm pred, calib}
$$

This is done for each frequency band.

#### **ODF-DOP-SPEC-3630:** output files

For each selected individual activity an output file is created (for each downlink frequency). The format of the output files is specified in ODF-DOP-SPEC-4210 and ODF-DOP-SPEC-4230.

#### **ODF-DOP-SPEC-3635:** log file

Subroutine S\_WRITE\_OPT\_FILE creates a log file that contains information about the processing operation e.g. file names of the files used during the processing start and stop time of all processed operations, which calibration was applied, standard deviation of the residuals and so on. A detailed description of the format of the log file is given in section 4.3.1.1.

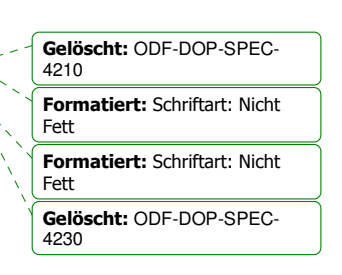

Formatiert: Schriftart: Nicht Fett Gelöscht: ODF-DOP-SPEC-4110

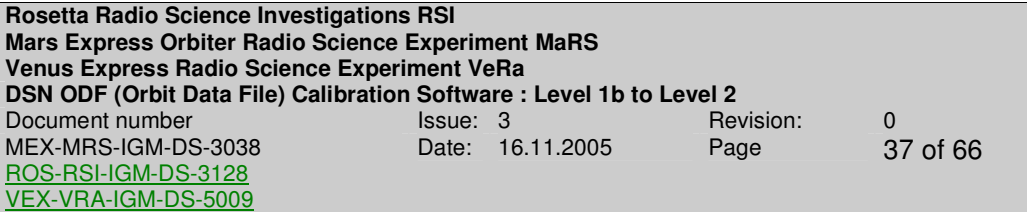

Page left free

# **4 OUTPUT FILES**

#### **4.1 FILE NAMES**

**ODF-DOP-SPEC-4110**: The DOPPLER\_OUTPUT file names are defined as

#### **rggODF0L02\_sss\_yydddhhmm\_qq.TAB**

The definitions are given in Table 2-1.

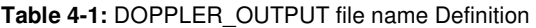

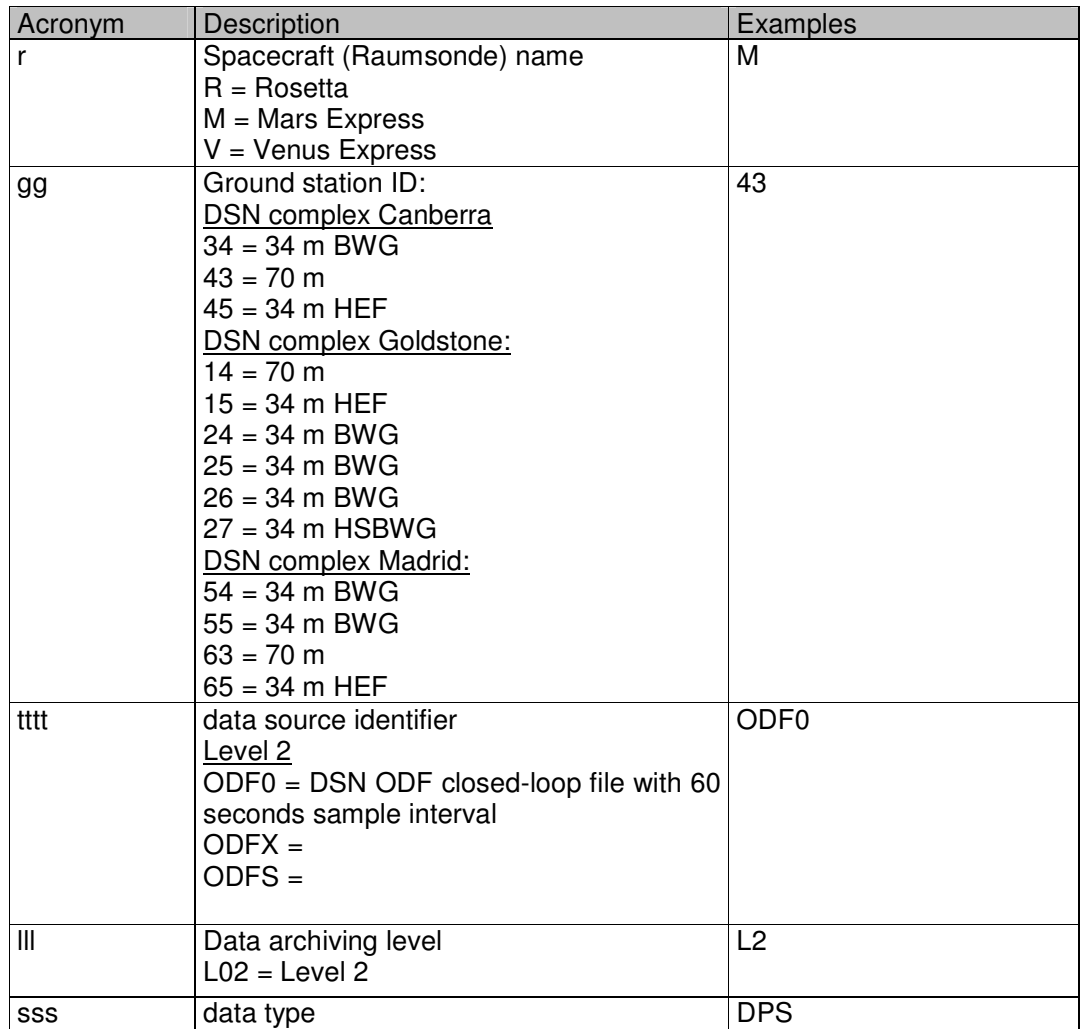

**Rosetta Radio Science Investigations RSI Mars Express Orbiter Radio Science Experiment MaRS Venus Express Radio Science Experiment VeRa DSN ODF (Orbit Data File) Calibration Software : Level 1b to Level 2**  Document number<br>
MEX-MRS-IGM-DS-3038 Date: 16.11.2005 Page 39 of 66 MEX-MRS-IGM-DS-3038 ROS-RSI-IGM-DS-3128 VEX-VRA-IGM-DS-5009 Date: 16.11.2005 Page

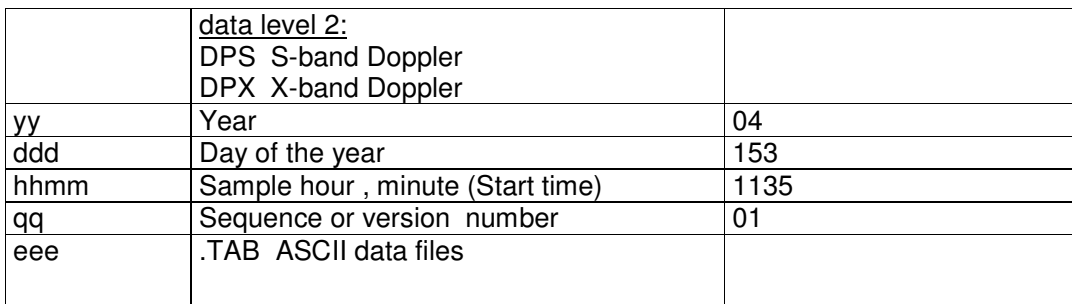

#### **4.2 FILE FORMATS**

**ODF-DOP-SPEC-4210:** The format of the DOPPLER\_OUTPUT\_X file is defined in Table 4-2

**ODF-DOP-SPEC-4220:** if only X-band Doppler data exist, the differential Doppler cannot be computed and is set to "-9999.999".

**ODF-DOP-SPEC-4230:** The format of the DOPPLER\_OUTPUT\_S file is defined in Table 4-3.

**ODF-DOP-SPEC-4240:** if only S-band Doppler data exist, the differential Doppler cannot be computed and is set to "-9999.999".

**ODF-DOP-SPEC-4250:** All data that are not available in the data file are set to a default value corresponding to their format description. For example data with format F10.3 are set to -99999.999. This default value indicates that the data is not a valid number and can not be used for further computations. For details see Table 4-2 and Table 4-3.

**ODF-DOP-SPEC-4260:** The first and the last value of column 11 of the DOPPLER\_OUTPUT\_X file and DOPPLER\_OUTPUT\_S\_file (calibration) is set to his default value due to the way of computation.

**Rosetta Radio Science Investigations RSI Mars Express Orbiter Radio Science Experiment MaRS Venus Express Radio Science Experiment VeRa DSN ODF (Orbit Data File) Calibration Software : Level 1b to Level 2**<br>Document number lssue: 3 Revision: Document number **ISSUE**: 3 Revision: 0 Revision: 0 MEX-MRS-IGM-DS-3038 ROS-RSI-IGM-DS-3128 VEX-VRA-IGM-DS-5009 Date: 16.11.2005 Page 40 of 66

**Table 4-2** Definition of DOPPLER\_OUTPUT\_X file format

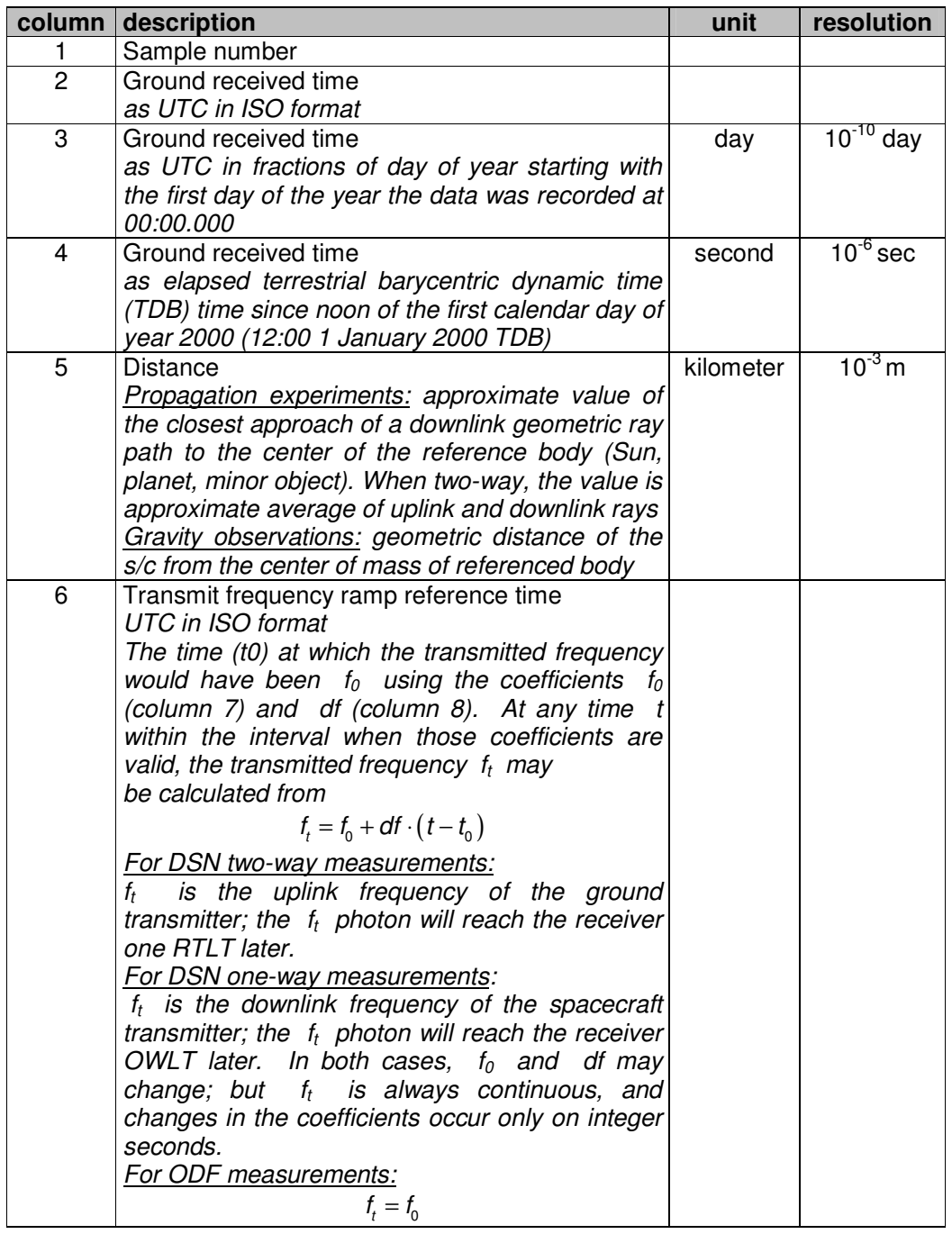

**Rosetta Radio Science Investigations RSI Mars Express Orbiter Radio Science Experiment MaRS Venus Express Radio Science Experiment VeRa DSN ODF (Orbit Data File) Calibration Software : Level 1b to Level 2**  Document number **ISSUE**: 3 Revision: 0 Revision: 0 MEX-MRS-IGM-DS-3038 ROS-RSI-IGM-DS-3128 VEX-VRA-IGM-DS-5009 Date: 16.11.2005 Page 41 of 66

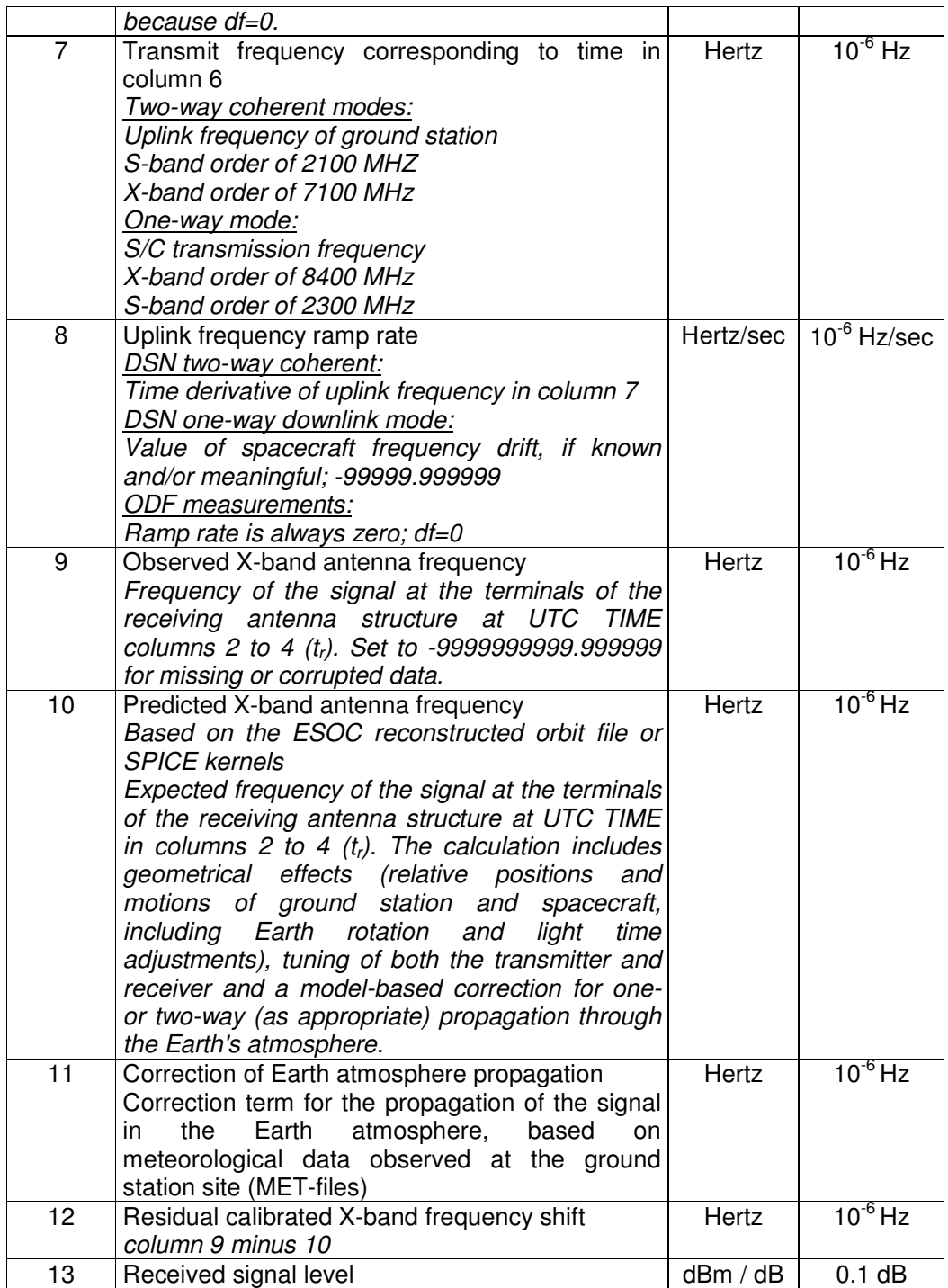

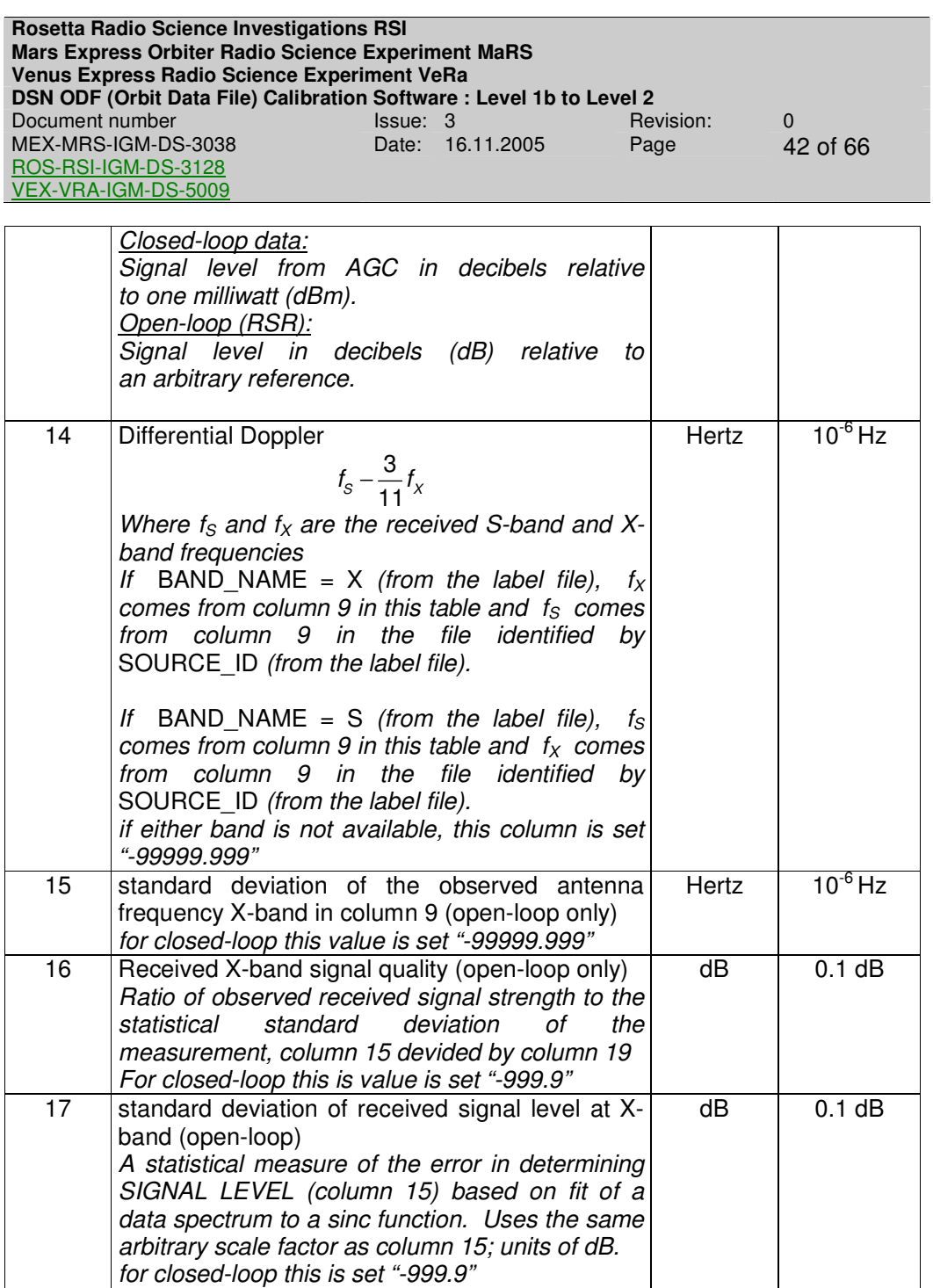

**Rosetta Radio Science Investigations RSI Mars Express Orbiter Radio Science Experiment MaRS Venus Express Radio Science Experiment VeRa DSN ODF (Orbit Data File) Calibration Software : Level 1b to Level 2**<br>Document number lssue: 3 Revision: Document number **ISSUE**: 3 Revision: 0 Revision: 0 MEX-MRS-IGM-DS-3038 ROS-RSI-IGM-DS-3128 VEX-VRA-IGM-DS-5009 Date: 16.11.2005 Page 43 of 66

#### **Table 4-3:** Definition of DOPPLER\_OUTPUT\_S file format

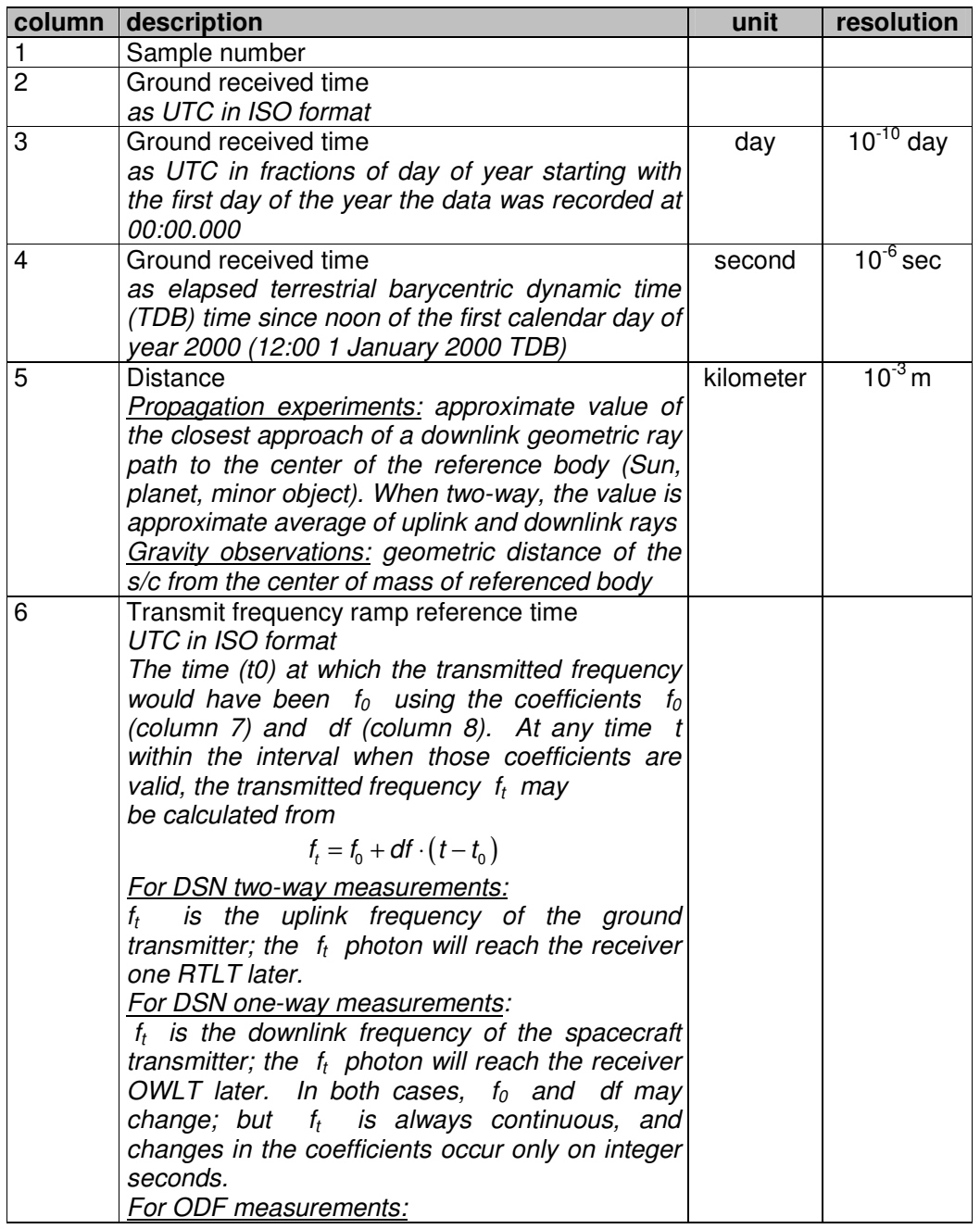

**Rosetta Radio Science Investigations RSI Mars Express Orbiter Radio Science Experiment MaRS Venus Express Radio Science Experiment VeRa DSN ODF (Orbit Data File) Calibration Software : Level 1b to Level 2**  Document number **ISSUE**: 3 Revision: 0 Revision: 0 MEX-MRS-IGM-DS-3038 ROS-RSI-IGM-DS-3128 Date: 16.11.2005 Page 44 of 66

VEX-VRA-IGM-DS-5009

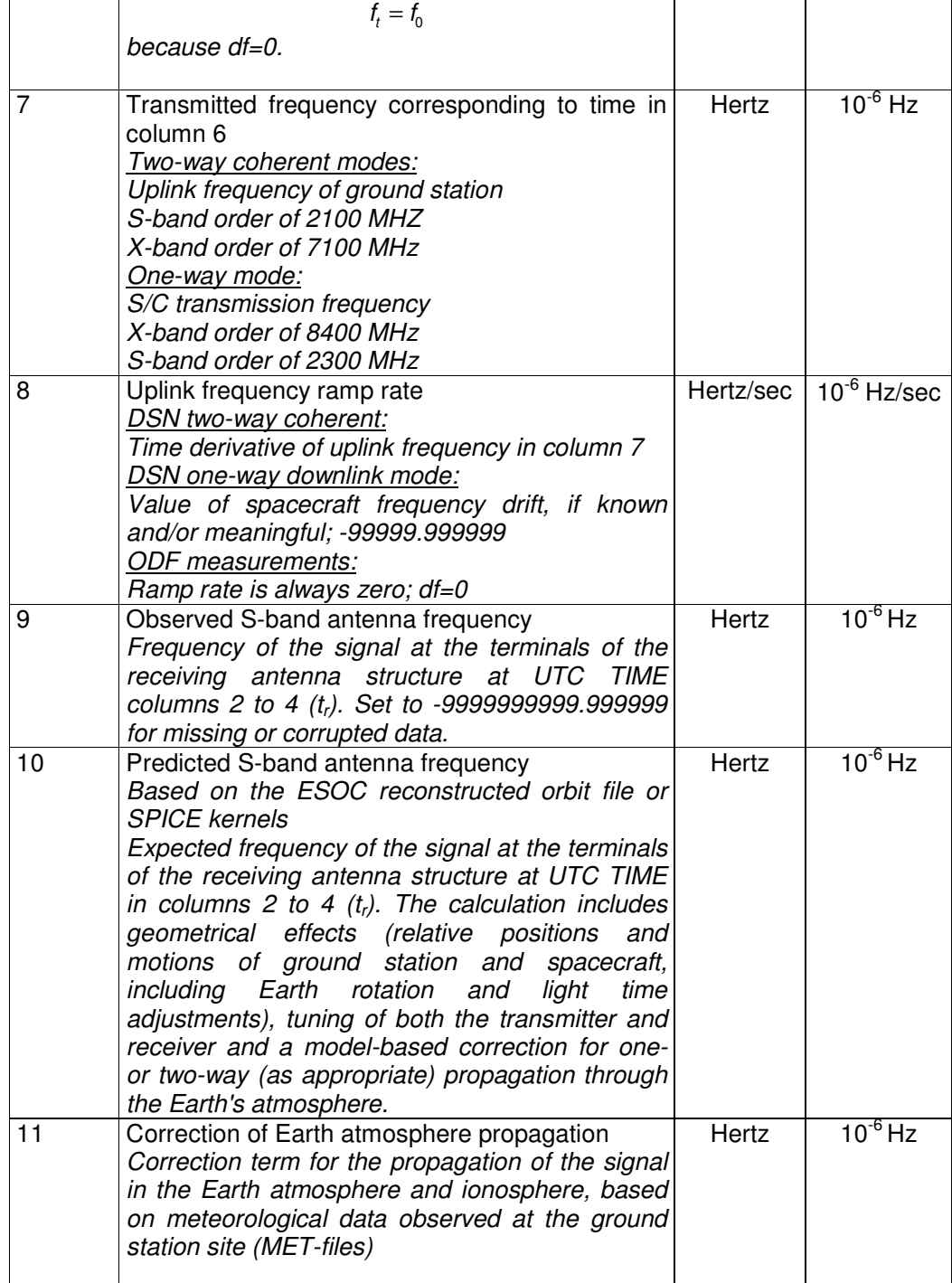

**Rosetta Radio Science Investigations RSI Mars Express Orbiter Radio Science Experiment MaRS Venus Express Radio Science Experiment VeRa DSN ODF (Orbit Data File) Calibration Software : Level 1b to Level 2**  Document number **ISSUE**: 3 Revision: 0 Revision: 0 MEX-MRS-IGM-DS-3038 ROS-RSI-IGM-DS-3128 VEX-VRA-IGM-DS-5009 Date: 16.11.2005 Page 45 of 66

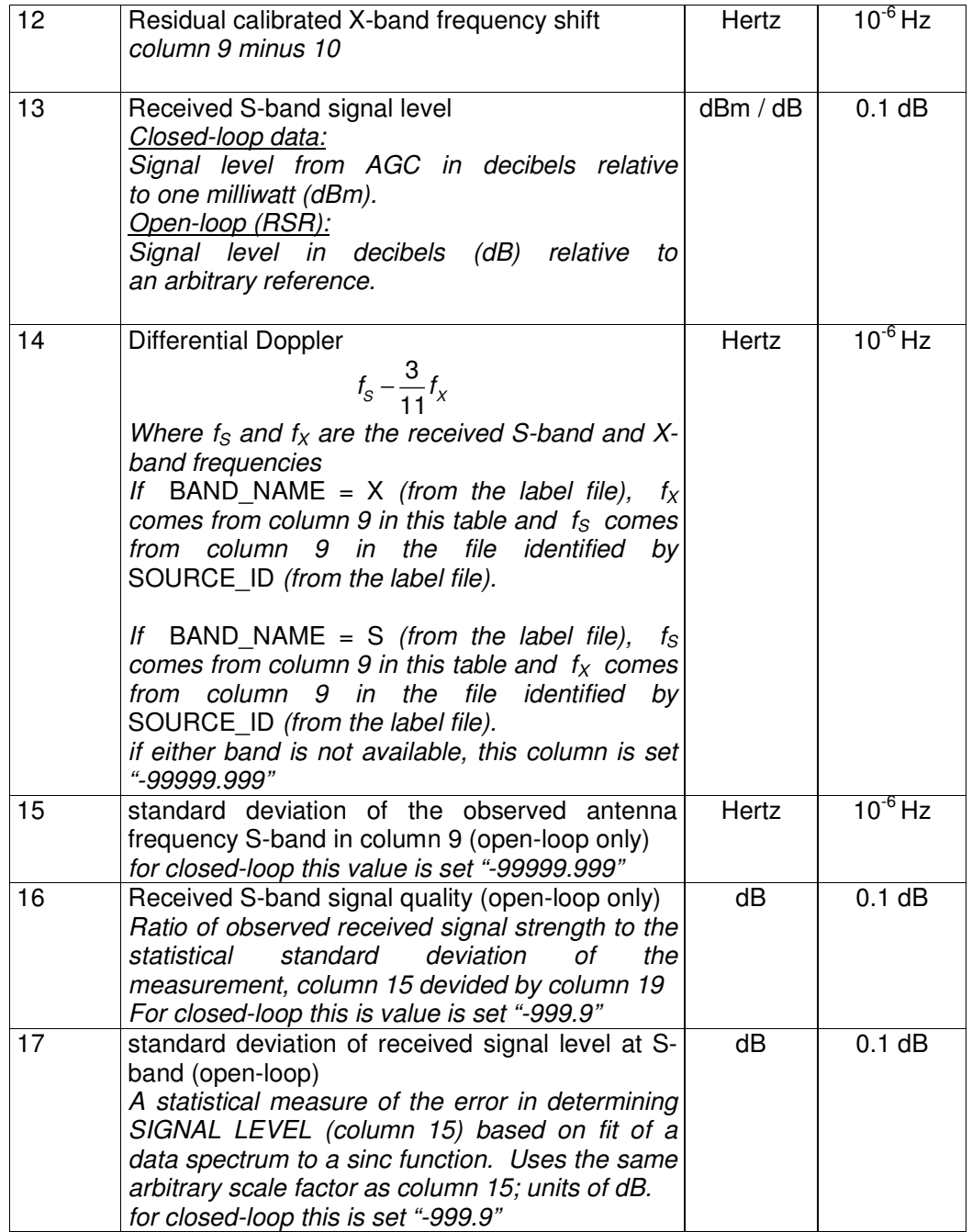

#### **4.3 ADDITIONAL OUTPUT FILES**

#### 4.3.1.1 Log file

The Module M\_OUTPUT generates an additional output file a so called log file. This file contains the processing mode, the whole path of all input files, additional information like downlink and uplink frequency in Hz, the sample rate in samples per seconds, statistical data about the processed data like average value and standard deviation, version of the processing software and error messages.

The log file will not be distributed and is only intended for internal use. Therefore the filename of the log file is not complying with [1]. But in order to relate the log file with the corresponding data files the log file gets the file name of the corresponding DOPPLER\_OUTPUT\_X\_file but instead of the ending .tab the ending .log is used. If a log file is already existing in the processing folder and the date are not automatically processed the log file gets the file name of the corresponding DOPPLER\_OUTPUT\_S\_file with ending .log. An example of a log file is shown in Figure 4-1. **Example 20** and 20 and 20 and 20 and 20 and 20 and 20 and 20 and 20 and 20 and 20 and 20 and 20 and 20 and 20 and 20 and 20 and 20 and 20 and 20 and 20 and 20 and 20 and 20 and 20 and 20 and 20 and 20 and 20 a

**ODF-DOP-SPEC-4310:** The average values of the residuals of S-Band data and X-Band data are computed only for the first 40% of the data. The computation is done via the following formulation

$$
\overline{f}_{res} = \frac{1}{N} \sum_{i=1}^{N} f_{res_i}
$$

**ODF-DOP-SPEC-4320:** The standard deviation of the residuals of S-Band data and X-Band data are computed only for the first 40% of the data. The computation is done via the following formulation

$$
f_{res, std} = \sqrt{\frac{1}{N} \sum_{i=1}^{N} (f_{res_i} - \overline{f}_{res})^2}
$$

Gelöscht: Figure 4-1

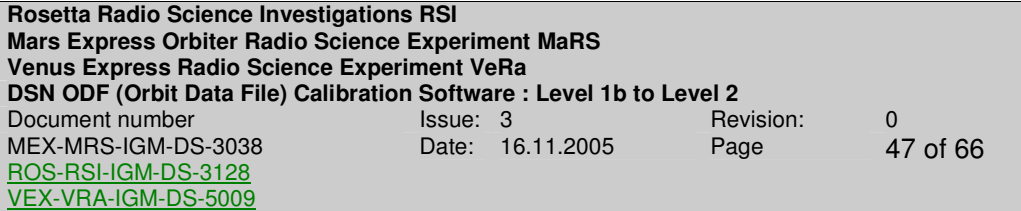

MEX

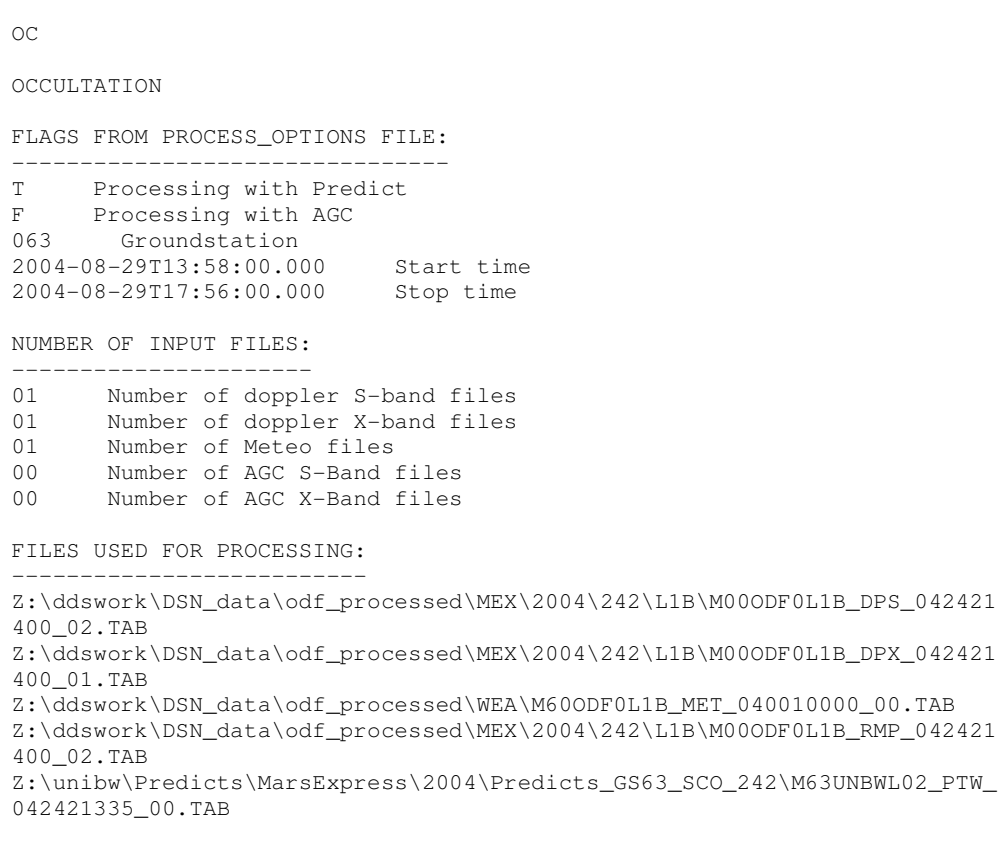

**Rosetta Radio Science Investigations RSI Mars Express Orbiter Radio Science Experiment MaRS Venus Express Radio Science Experiment VeRa DSN ODF (Orbit Data File) Calibration Software : Level 1b to Level 2**  Document number **ISSUE:** 1 Assue: 3 **Revision:** 0 MEX-MRS-IGM-DS-3038 ROS-RSI-IGM-DS-3128 VEX-VRA-IGM-DS-5009 Date: 16.11.2005 Page 48 of 66 FILES CREATED DURING PROCESSING: -------------------------------- Z:/Processed\_temp/MEX/Orbit/2005/DOY\_002\_1\_MEX/NN13\_NN11/D1/M32ICL3L02 \_D1S\_050020542\_00.TAB Z:/Processed\_temp/MEX/Orbit/2005/DOY\_002\_1\_MEX/NN13\_NN11/D1/M32ICL1L02 \_D1X\_050020542\_00.TAB Z:/Processed\_temp/MEX/Orbit/2005/DOY\_002\_1\_MEX/NN13\_NN11/D1/M32ICL3L02 \_D1S\_050020542\_00.LBL Z:/Processed\_temp/MEX/Orbit/2005/DOY\_002\_1\_MEX/NN13\_NN11/D1/M32ICL1L02 \_D1X\_050020542\_00.LBL CONFIGURATION INFO: -------------------- UPLINK-FREQUENCY X-BAND: 7166619369.9976720809936523 DOWNLINK-FREQUENCY X-BAND: 8420060140.9852495193481445 SAMPLE-INTERVAL X-BAND: 1.0000000000000000 TRANSPONDER-RATIO X-BAND:880/749 UPLINK-FREQUENCY S-BAND: 7166619369.9976720809936523 DOWNLINK-FREQUENCY S-BAND: 2296380038.4505224227905273 SAMPLE-INTERVAL S-BAND: 1.0000000000000000 TRANSPONDER-RATIO S-BAND:240/749 PROCESSING INFO --------------- AVERAGE S-BAND RESIDUALS IN mHZ: -6.94218 STANDARD DEVIATION S-BAND RESIDUALS IN mHZ: 4.39143 AVERAGE X-BAND RESIDUALS IN mHZ: 9.68471 STANDARD DEVIATION X-BAND RESIDUALS IN mHZ: 14.90616 PLASMA-CORRECTION DONE WITH DIFFERENTIAL DOPPLER FILES OVERLAPPING IN TIME X-BAND-MODE: TWO-WAY S-BAND-MODE: TWO-WAY SOFTWARE INFO: -------------- SOFTWARE NAME: DSN\_ODF\_PROC\_DOP\_L1A\_TO\_L2\_V1.2 CREATION TIME: 2005-11-07T16:24:09.000 PROCESSED BY: andert ERRORS: -------

**Figure 4-1: Example of a log file** 

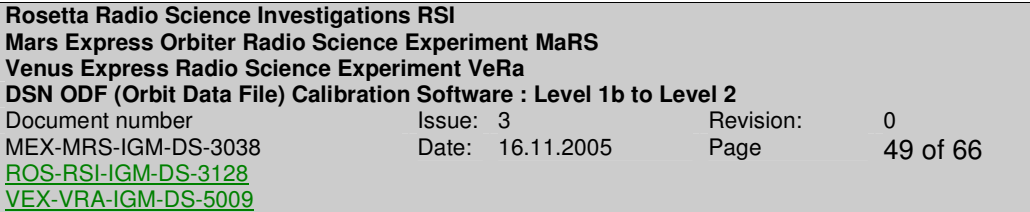

Page left free

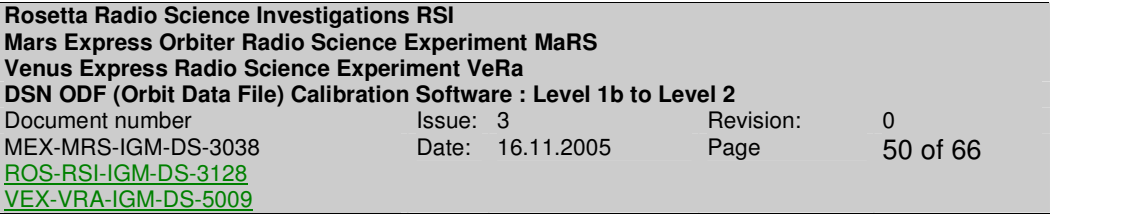

# **5 USAGE OF THE SOFTWARE**

The above described software is embedded in a PERL script that calls the Fortran software.

**One ODF data file of level 1b can contain more than one operation i.e. data from more than one ground station and over a long time period. Therefore before processing the level 1b data file start time, stop time and the respective ground station for each operation have to selected.** 

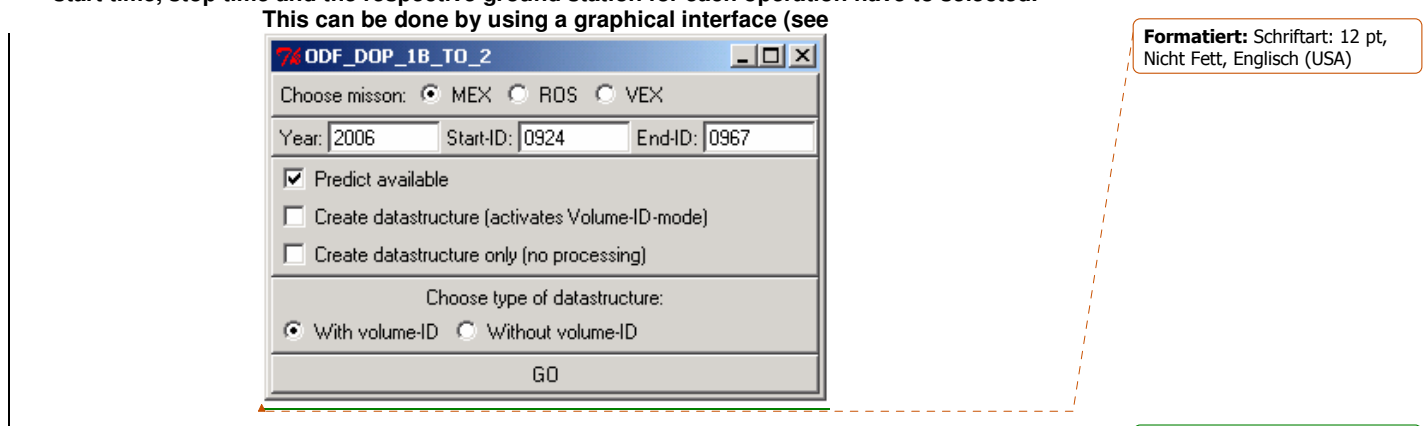

Formatiert: Zentriert

Gelöscht: Figure 5-3 Gelöscht: 5.1.1

Gelöscht: Figure 5-1

Gelöscht: 5.1.2

Figure 5-4 and section **Fehler! Verweisquelle konnte nicht gefunden werden.** for a detailed description).

The processing options like mission, observation type or availability of files can be adjusted by means of another graphical interface (see and section  $\mathbf{Q}$  for a detailed description).

If all this information are filled in the graphical interfaces and the software starts to work the Perl script creates a file named odf process options.txt and writes all necessary information into this file. This odf processing options.txt file is read in from the Fortran software and serves as a data interface between the graphical interfaces and the Fortran software.

Therefore the Fortran software can be used by editing the odf\_process\_options.txt and filling the necessary information by hand in. An example of a odf\_process\_options.txt file is shown in <u>Figure 5-1.</u><br>Mission !

Figure<sub>N</sub>5r1; Example of a odf\_proess<sub>A</sub>options.txt file

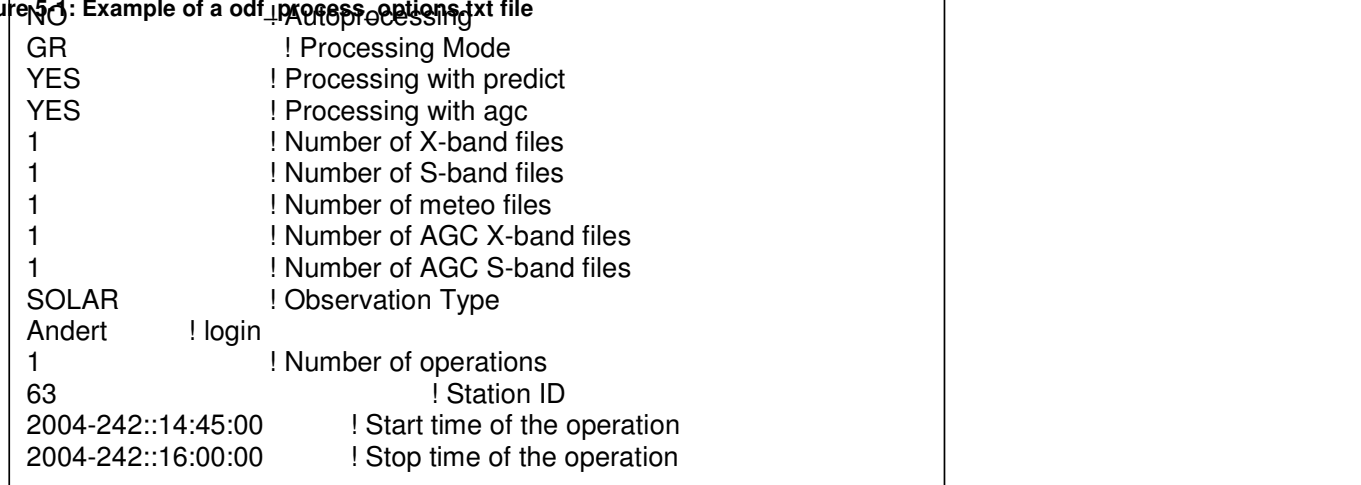

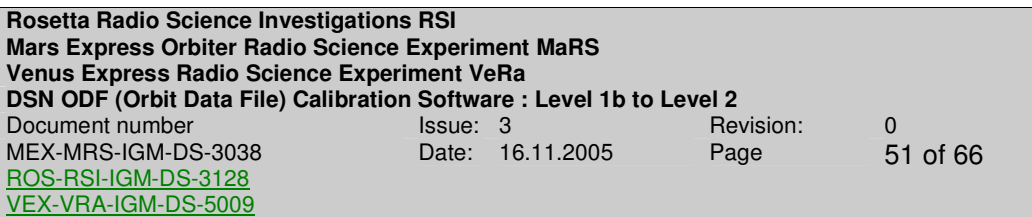

Usually the Fortran software finds the files to process automatically based on the information in the odf\_process\_options,txt file but if the files can not be found the files must be selected by hand. The selection of the respective files for processing is done via another graphical interface shown below in Figure 5-2. The simultaneously arising DOS window (see **Figure 5-3**) indicates what kind of file is needed and shows subsequently the processing status.

Gelöscht: Figure 5-2 Gelöscht: Figure 5-3

In addition there is a possibility provided to process an amount of data automatically. But for this a log file (see section 4.3.1.1) must exist, i.e. the files have to be processed one time before by hand.

| Öffnen.                                                  |               |                                                                                                    | $?$ $\times$                                                                                                    |
|----------------------------------------------------------|---------------|----------------------------------------------------------------------------------------------------|----------------------------------------------------------------------------------------------------|
| Suchen in:                                               | $\bigcirc$ D1 |                                                                                                    | ←自啓丽▼                                                                                                    |
| Ø<br>Verlauf<br>Desktop<br>Arbeitsplatz<br>Netzwerkumgeb |               | iii M32ICL1L02 D1X 043300357 00.LBL<br>iii M32ICL1L02 D1X 043300357 00.log<br>5 M32ICL1L02 D1X 043300357 00.TAB<br><b>图</b> M32ICL1L02_D1X_043300357_00.xls<br>iii M32ICL3L02 D1S 043300356 00.LBL<br>5 M32ICL3L02 D1S 043300356 00.TAB<br>MMN11 MEX1 2004 330 OP D1 035704 0000<br>⊠NN11 MEX1 2004 330 OP D1 035704 0001<br><u>■NN11_MEX1_2004_330_OP_D1_035704_0002</u><br>■NN11 MEX1 2004 330 OP D1 035704 0003<br>■NN11_MEX1_2004_330_OP_G1_035706_0000<br>MMN11_MEX1_2004_330_OP_G1_035706_0001<br>MN11_MEX1_2004_330_OP_G1_035706_0002 | ■NN11 MEX1 2004 330 OP G1 035706<br>■NN13 MEX1 2004 330 OP D1 035634<br>■NN13 MEX1 2004 330 OP D1 035634<br><u>बोNN13_MEX1_2004_330_OP_D1_035634</u><br>■NN13 MEX1 2004 330 OP D1 035634<br>■NN13 MEX1 2004 330 OP G1 035638<br>■NN13 MEX1 2004 330 OP G1 035638<br>MMN13 MEX1 2004 330 OP G1 035638<br>MM13_MEX1_2004_330_OP_G1_035638<br>题S_AGC_komplett.png<br>圈S_Calibration_komplett.png<br>题S_Diff Doppler_1.png<br>圈S_Diff Doppler_2.png |
|                                                          | Dateiname:    |                                                                                                    | Offnen                                                                                                    |
|                                                          | Dateityp:     | All files (*.*)                                                                                                    | Abbrechen                                                                                                    |

**Figure 5-2: Graphical interface for selection of the input files.** 

| Rosetta Radio Science Investigations RSI<br><b>Mars Express Orbiter Radio Science Experiment MaRS</b><br><b>Venus Express Radio Science Experiment VeRa</b><br>DSN ODF (Orbit Data File) Calibration Software: Level 1b to Level 2 |          |                  |           |                  |  |  |  |  |  |
|----------------------------------------------------------------------------------------------------|----------|------------------|-----------|------------------|--|--|--|--|--|
| Document number                                                                                                    | lssue: 3 |                  | Revision: | $\Omega$         |  |  |  |  |  |
| MEX-MRS-IGM-DS-3038                                                                                                    |          | Date: 16.11.2005 | Page      | 52 of 66         |  |  |  |  |  |
| ROS-RSI-IGM-DS-3128                                                                                                    |          |                  |           |                  |  |  |  |  |  |
| VEX-VRA-IGM-DS-5009                                                                                                    |          |                  |           |                  |  |  |  |  |  |
|                                                                                                    |          |                  |           |                  |  |  |  |  |  |
| Auswählen D:\Coding\Perl\586\bin\perl.exe                                                                                                    |          |                  |           | $ \Box$ $\times$ |  |  |  |  |  |
| <b>STARTS TO WORK</b>                                                                                                    |          |                  |           |                  |  |  |  |  |  |
| S-BAND-FILE                                                                                                    |          |                  |           |                  |  |  |  |  |  |
| X-BAND-FILE                                                                                                    |          |                  |           |                  |  |  |  |  |  |
| RAMP-FILE                                                                                                    |          |                  |           |                  |  |  |  |  |  |
| METEO-FILE                                                                                                    |          |                  |           |                  |  |  |  |  |  |
| PREDICT-FILE                                                                                                    |          |                  |           |                  |  |  |  |  |  |
| X-BAND DOPPLER FILE READ IN                                                                                                    |          |                  |           |                  |  |  |  |  |  |
| X-BAND DOPPLER FILE READ IN                                                                                                    |          |                  |           |                  |  |  |  |  |  |
| RAMP FILE READ IN                                                                                                    |          |                  |           |                  |  |  |  |  |  |
| METEO FILE READ IN                                                                                                    |          |                  |           |                  |  |  |  |  |  |
| TROPOSPHERIC CALIBRATION DONE                                                                                                    |          |                  |           |                  |  |  |  |  |  |
| DIFFERENTIAL DOPPLER DONE                                                                                                    |          |                  |           |                  |  |  |  |  |  |
| PLASMA CALIBRATION DONE                                                                                                    |          |                  |           |                  |  |  |  |  |  |
| PREDICT DONE                                                                                                    |          |                  |           |                  |  |  |  |  |  |
| WRITE DATA DONE                                                                                                    |          |                  |           |                  |  |  |  |  |  |
| Yes, ODF_DOP_1B_TO_2 did work.                                                                                                    |          |                  |           |                  |  |  |  |  |  |
|                                                                                                    |          |                  |           |                  |  |  |  |  |  |

**Figure 5-3: DOS window showing information about the kind of file needed to be inputted and processing status.** 

# **5.1 GRAPHICAL INTERFACE**

In order to process the data some information are needed. For this job an graphical user interface is developed and will be described in detail below.

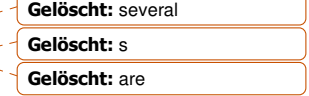

#### **5.1.1 Selection of operations**

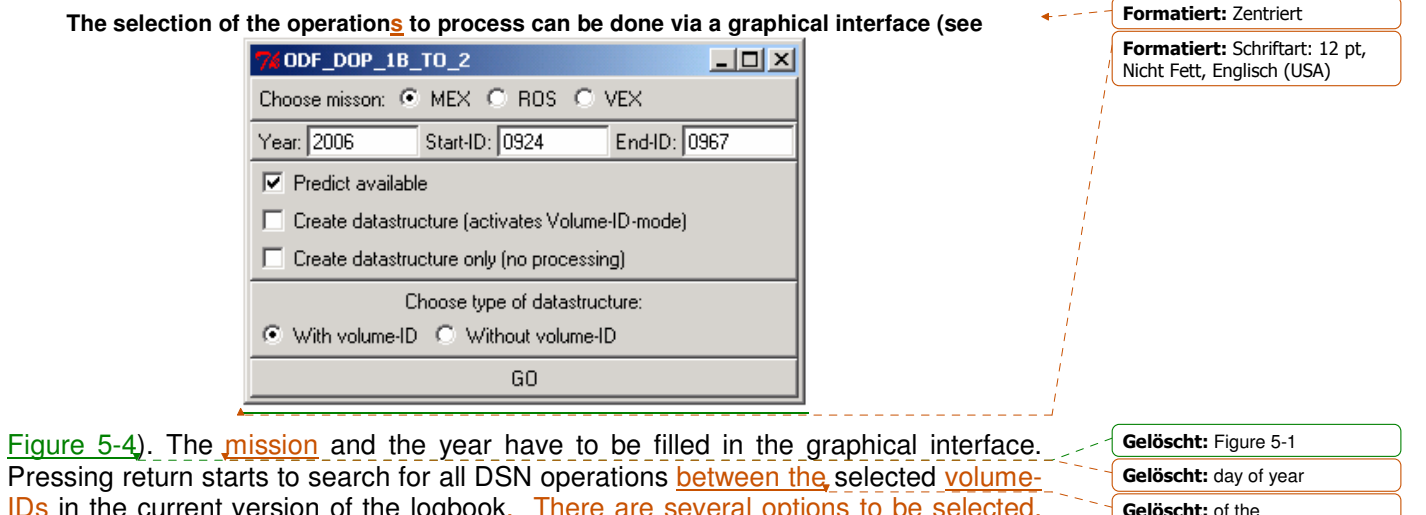

IDs in the current version of the logbook. There are several options to be selected. Processing with or without a predict file is possible. Creating of the data structure is Gelöscht: of the Gelöscht: day of year

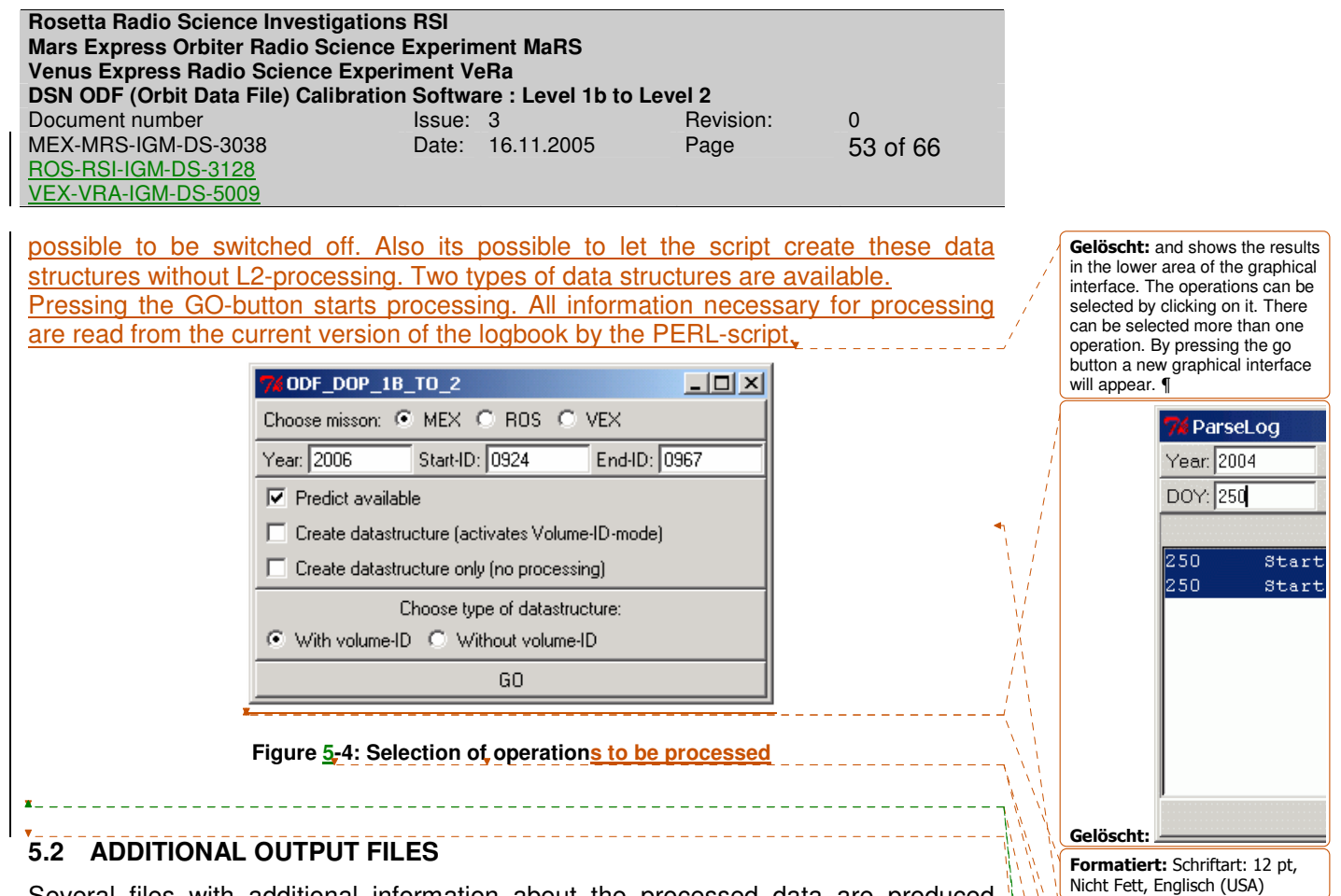

Formatiert: Zentriert

Gelöscht: **start time, stop time and ground station for** 

**<#>Selection of processing** 

In the new graphical interface (see Figure 5-5) the before selected operations are filled in and the remaining options for processing can be completed there. The graphical interface is divided in several adjustment parts for processing and the constituent parts will be described in the following. ¶

Gelöscht: **5**

**each** Gelöscht: ¶

¶

**options¶** ¶

Formatiert: Englisch (Großbritannien)

Gelöscht: **5. Additional processing information¶** ¶ <#>**Autoprocessing:** The selected operation will be processed automatically u

Formatiert: Englisch (Großbritannien)

 $\overline{.111}$ 

 $[2]$ 

Several files with additional information about the processed data are produced during the processing operation by means of a PERL script which is called by the main script.

#### **5.2.1 Data validation Excel sheet**

An Excel sheet is automatically generated during the processing operation. The information contained in the Excel sheet is read in from the above described log file. This Excel sheet is used for data validation aims and is complemented with additional information during data validation and can accordingly be copied into a log book comprising processing information about all level 2 data.

The excel sheet will not be distributed and is only intended for internal use. Therefore the filename of the Excel sheet is not complying with [1]. But in order to relate the Excel sheet with the corresponding data files the Excel sheet gets the file name of the corresponding DOPPLER\_OUTPUT\_X\_file but instead of the ending .tab the ending .xls is used.

#### **5.2.2 Data illustration**

During the processing operation a number of plots illustrating the processed data are automatically generated.

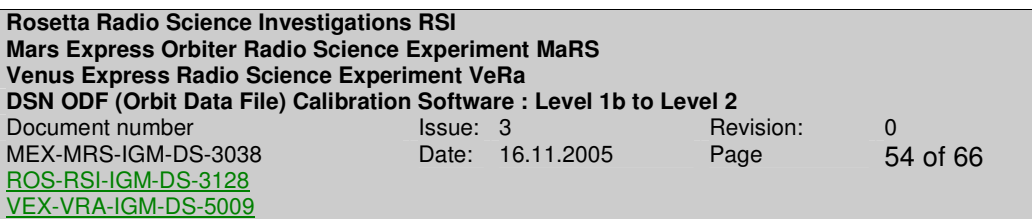

- **Correction of the earth atmosphere propagation** (column 11 in the data file of level 2) in Hz is plotted over the entire time period. This is done for S-band and X-band Doppler data.
- **Residual calibrated data** (column 12 in the data file of level 2) in Hz is plotted over the entire time period for S-band and X-Band Doppler data. In addition partial plots are generated. If the total number of sample points is bigger than 3600 the data to illustrate is divided into subintervals with 3600 data points or less for the remaining data points and plotted. If the total number of sample points is smaller than 3600 the data to illustrate is divided into subintervals with 600 data points or less for the remaining data points and plotted.
- **Received signal level** (column 13 in the data file of level 2) in dBm is plotted over the entire time period for S-band and X-Band Doppler data.
- **Differential Doppler** (column 14 in the data file of level 2) is plotted over the entire time period for S-band and X-Band Doppler data if it is available. In addition partial plots are generated. If the total number of sample points is bigger than 3600 the data to illustrate is divided into subintervals with 3600 data points or less for the remaining data points and plotted. If the total number of sample points is smaller than 3600 the data to illustrate is divided into subintervals with 600 data points or less for the remaining data points and plotted.

### **5.3 ERROR MESSAGES**

The following describes some errors that maybe occur during the processing operation.

• A kernel defined in the list of loaded kernels is not available in the folder where all kernels for processing are stored. Therefore the missing kernel has to be copied into the kernel folder. An example of the error message is shown in Figure 5-5. Gelöscht: Figure 5-6

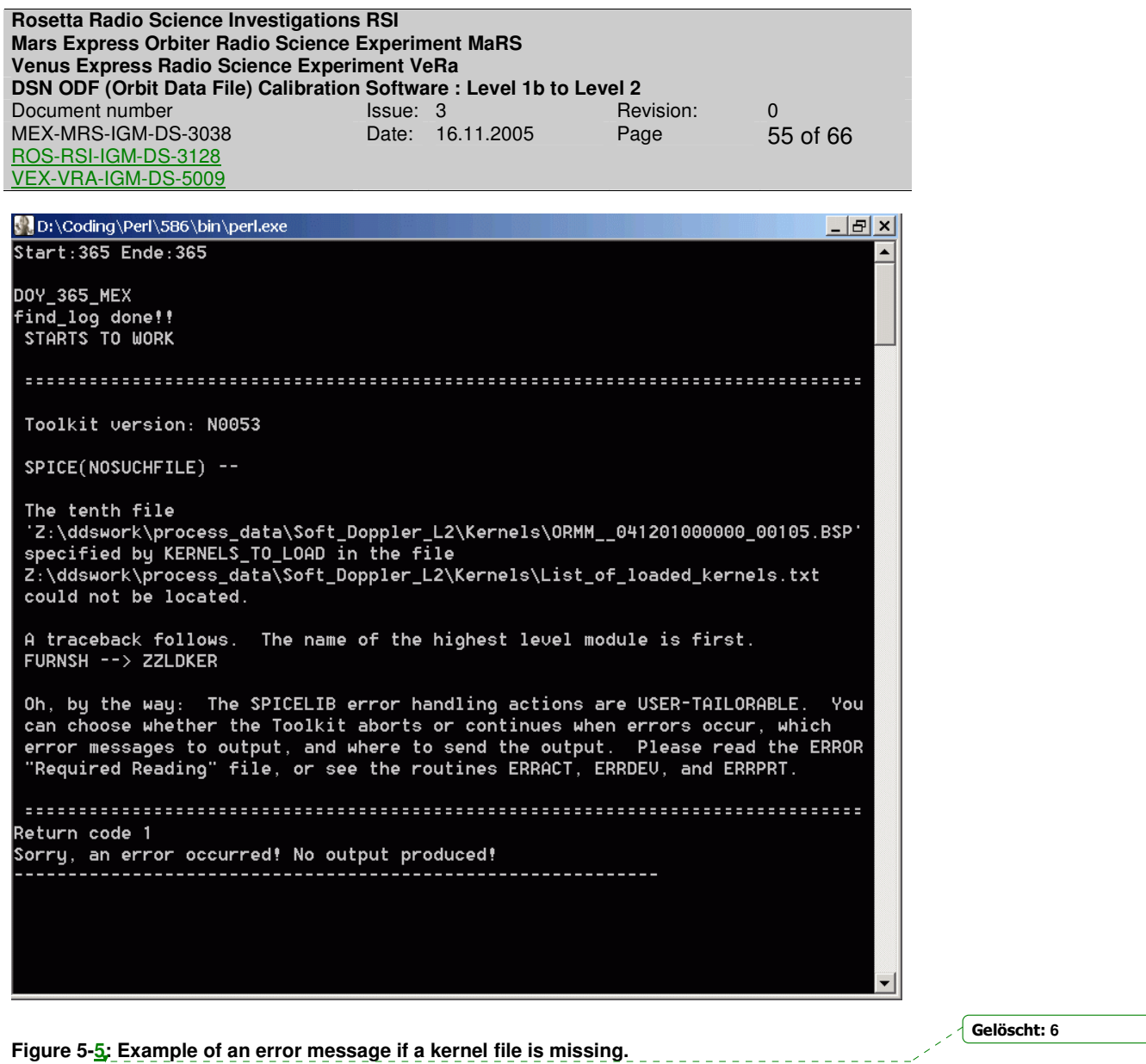

• A wrong kernel file containing ephemeris data with inappropriate time stamps is loaded. This has to be corrected in the module M\_SPICE. An example of the error message is shown in Figure 5-6 Gelöscht: Figure 5-7

 $\overline{\phantom{a}}$ 

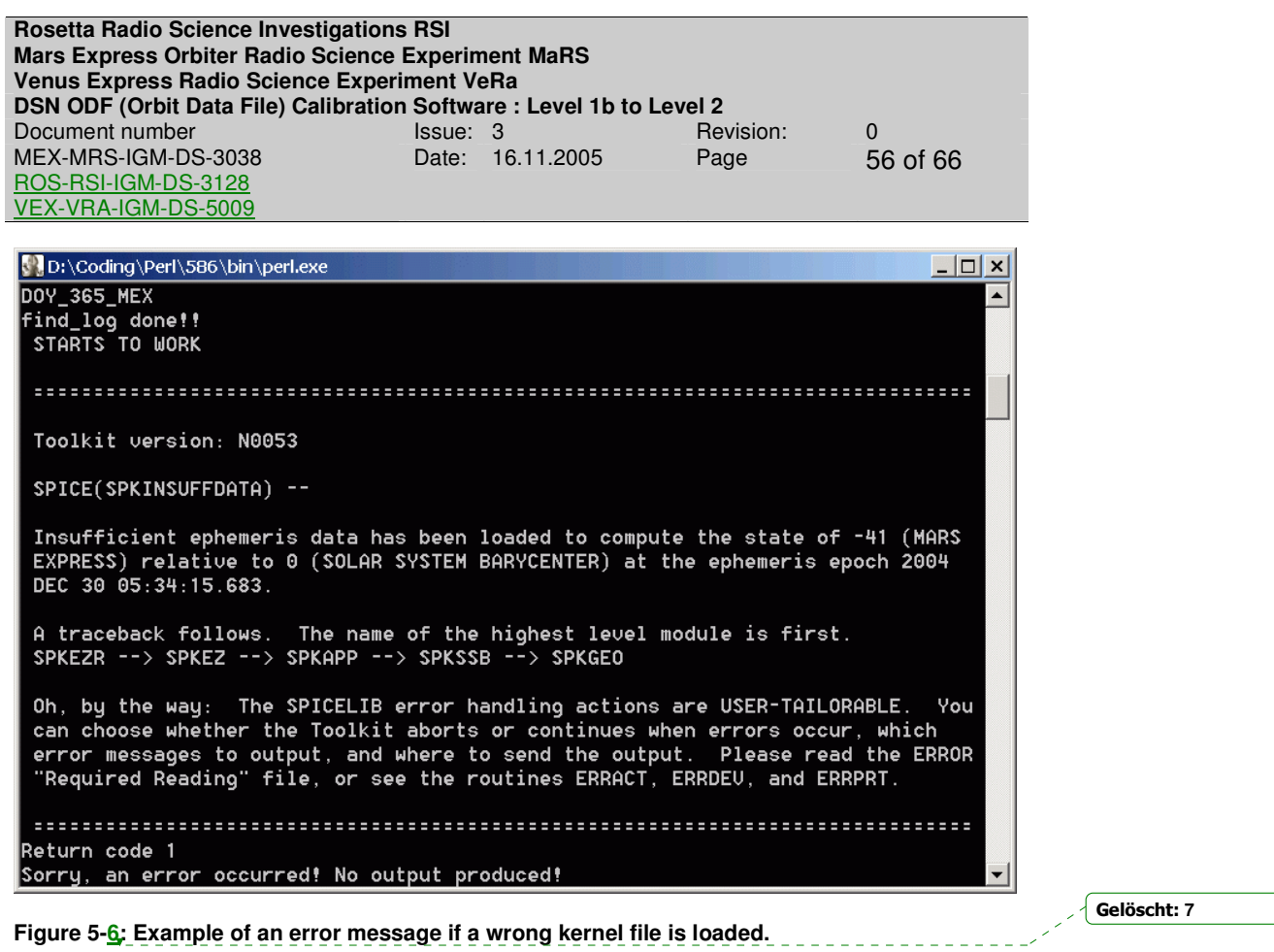

• Two or more identical lines in the data file are existing and therefore the interpolation routine is not working. Consequently the redundant information has to be erased. This can happen in the meteo file of level 1a and the predict file. An example of the error message is shown in Figure 5-7. If the meteo file contains redundant data the terminal error arises after READ DOPPLER DONE.

 $\overline{\phantom{a}}$ 

Gelöscht: Figure 5-8

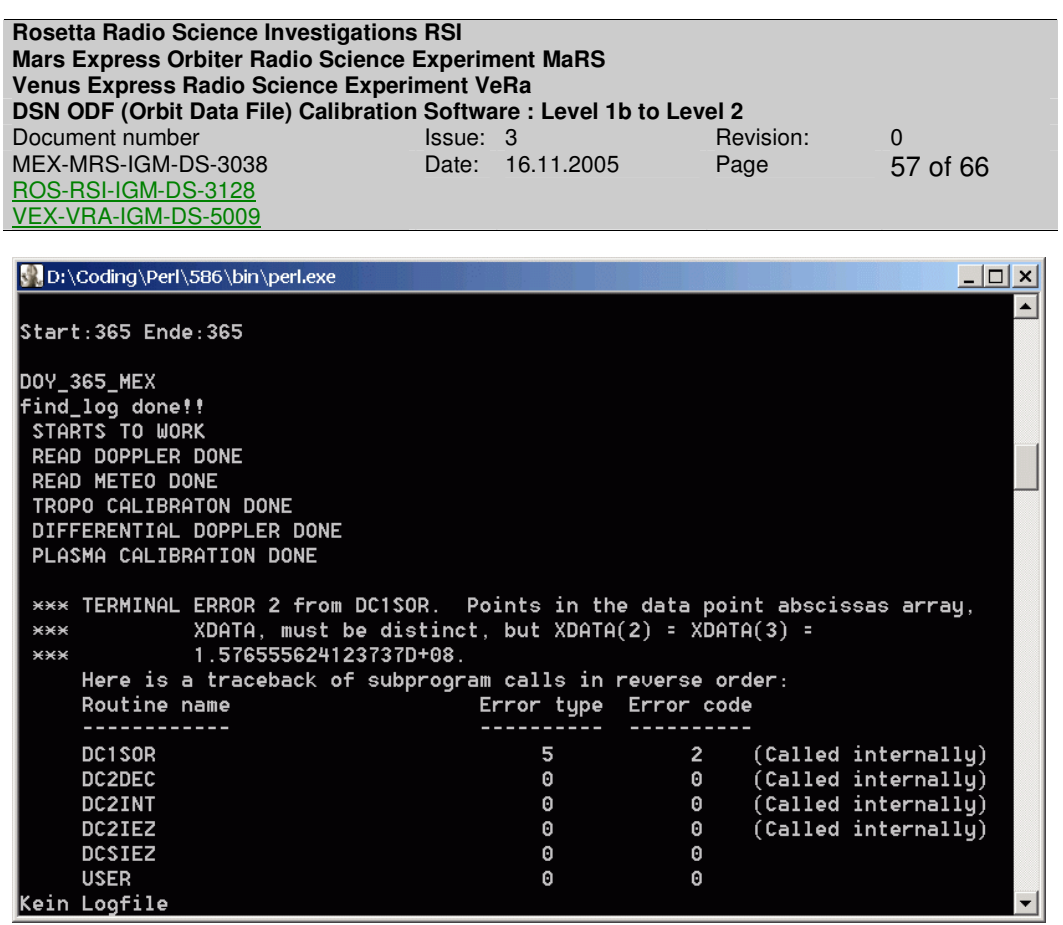

**Figure 5-7: Example of an error message if redundant data is contained in the predict file.** 

 $\overline{\phantom{a}}$ 

Gelöscht: **8**

 $\vert$ 

**Rosetta Radio Science Investigations RSI Mars Express Orbiter Radio Science Experiment MaRS Venus Express Radio Science Experiment VeRa DSN ODF (Orbit Data File) Calibration Software : Level 1b to Level 2**  Document number **ISSUE**: 3 Revision: 0 Revision: 0 MEX-MRS-IGM-DS-3038 ROS-RSI-IGM-DS-3128 VEX-VRA-IGM-DS-5009 Date: 16.11.2005 Page 58 of 66

**Page left free** 

# APPENDIX A

#### **Computation of the sky frequency received at ground station from doppler predicts**

Acronyms:

- $fs_{\text{as}} = frequency$  emitted from ground station
- $f_{ssc}$  = frequency emitted from spacecraft<br> $f_{ssc}$  = frequency received at spacecraft
- $fr_{\rm sc}$  = frequency received at spacecraft<br> $fr_{\rm cs}$  = frequency received at ground star
- $=$  frequency received at ground station
- $\Delta f_{\rm sc}$  = frequency shift received at spacecraft in the uplink signal emitted from groundstation
- $\Delta f_{\text{qs}}$  = frequency shift received at groundstation in the downlink signal emitted from the spacecraft
- $K =$  transponder conversion ratio
- $P_{UL}$  = doppler predict of the uplink signal independent from frequency<br> $P_{DI}$  = doppler predict of the downlink signal independent from frequen
- $=$  doppler predict of the downlink signal independent from frequency

General relations:

$$
P_{UL} = \frac{\Delta f_{sc}}{f s_{gs}}
$$

$$
P_{DL} = \frac{\Delta f_{gs}}{f s_{sc}}
$$

One-way case

$$
\Delta f_{gs} = f s_{sc} \cdot P_{DL}
$$

it is needed

 $f_{\mathit{fs}} = \Delta f_{\mathit{gs}} + f_{\mathit{S}_{\mathit{sc}}}$ 

therefore the sky frequency is

 $f_{s} = f_{s_{sc}} \cdot P_{DL} + f_{s_{sc}}$ 

or

 $fr_{gs} = fs_{sc} \cdot (P_{DL} + 1)$ 

Two-way case:

$$
\Delta f_{sc} = f s_{gs} \cdot P_{UL}
$$

$$
\Delta f_{gs} = f s_{sc} \cdot P_{DL}
$$

#### needed is

 $f_{\mathit{fs}} = \Delta f_{\mathit{gs}} + f_{\mathit{S}_{\mathit{sc}}}$ 

# therefore

 $f_{s} = f_{s_{sc}} \cdot P_{DL} + f_{s_{sc}}$ 

or

$$
fr_{gs} = fs_{sc} \cdot (P_{DL} + 1)
$$

with

 $\overline{\phantom{a}}$ 

$$
fs_{sc} = K \cdot fr_{sc}
$$
  
\n
$$
\Rightarrow fr_{gs} = K \cdot fr_{sc} \cdot (P_{DL} + 1)
$$
  
\n
$$
\Rightarrow fr_{gs} = K \cdot (fs_{gs} + \Delta f_{sc}) \cdot (P_{DL} + 1)
$$
  
\n
$$
\Rightarrow fr_{gs} = K \cdot fs_{gs} \left(1 + \frac{\Delta f_{sc}}{fs_{gs}}\right) \cdot (P_{DL} + 1)
$$
  
\n
$$
\Rightarrow fr_{gs} = K \cdot fs_{gs} \left(1 + P_{UL}\right) \cdot \left(1 + P_{DL}\right)
$$

and therefore the sky frequency is

$$
fr_{gs} = K \cdot fs_{gs} \left( 1 + P_{UL} + P_{DL} + P_{UL} \cdot P_{DL} \right)
$$

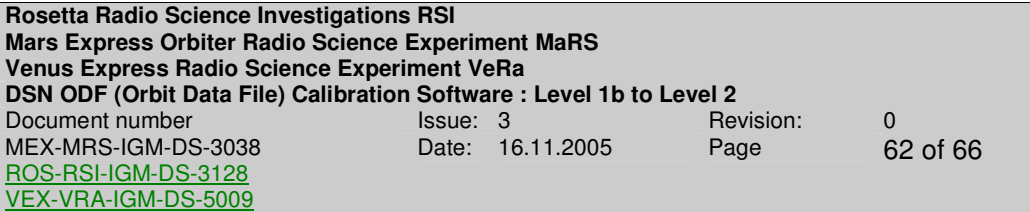

Page left free

**Rosetta Radio Science Investigations RSI Mars Express Orbiter Radio Science Experiment MaRS Venus Express Radio Science Experiment VeRa DSN ODF (Orbit Data File) Calibration Software : Level 1b to Level 2**<br>Document number lssue: 3 Revision: Document number Issue: 3 Revision: 0 MEX-MRS-IGM-DS-3038 ROS-RSI-IGM-DS-3128 VEX-VRA-IGM-DS-5009 Date: 16.11.2005

# **APPENDIX B**

#### **Computation of the plasma correction using the differential doppler**

The differential doppler is computed via

$$
\delta f = f_{S,antenna}\Big|_{\text{tropo\_corrected}} - \frac{3}{11} f_{X,antenna}\Big|_{\text{tropo\_corrected}} \tag{1.12}
$$

or

$$
\delta f = -\frac{1}{2c} \frac{1}{4\pi^2} \frac{e^2}{m_e \varepsilon_0} \left\{ \frac{1}{f_s^2} - \frac{1}{f_\chi^2} \right\} f_s \frac{dl}{dt}
$$
 (1.13)

therefore the temporal change in electron content is

$$
\frac{dl}{dt} = -\left\{\frac{1}{2c}\frac{1}{4\pi^2}\frac{e^2}{m_e \varepsilon_0}\right\}^{-1} \frac{\delta f}{f_s} \left\{\frac{1}{f_s^2} - \frac{1}{f_\chi^2}\right\}^{-1}
$$
(1.14)

the plasma correction for S-Band is

$$
f_{S,antenna, cal} = f_{S,antenna}\Big|_{\text{tropo\_corrected}} + \frac{1}{2c} \frac{1}{4\pi^2} \frac{e^2}{m_e \varepsilon_0} \frac{1}{f_S} \frac{dl}{dt}
$$
(1.15)

and for X-Band

$$
f_{X,antenna, cal} = f_{X,antenna}\Big|_{\text{tropo\_corrected}} + \frac{1}{2c} \frac{1}{4\pi^2} \frac{e^2}{m_e \varepsilon_0} \frac{1}{f_X} \frac{dl}{dt}
$$
 (1.16)

If equation 
$$
(1.14)
$$
 is inserted into  $(1.15)$ .  
\n
$$
f_{S,antenna, cal} = f_{S,antenna} \Big|_{\text{tropo\_corrected}} + \frac{1}{2e^2 4\pi^2} \frac{1}{m_e \varepsilon_0} \frac{1}{f_s} \left( -\frac{1}{2e^2 4\pi^2} \frac{1}{m_e \varepsilon_0} e_0 \right)^{-1} \frac{\delta f}{f_s} \left( \frac{1}{f_s^2} - \frac{1}{f_x^2} \right)^{-1}
$$
\n
$$
\Rightarrow f_{S,antenna, cal} = f_{S,antenna, cal} = f_{S,antenna} \Big|_{\text{tropo\_corrected}} - \delta f \left\{ \frac{f_s^2}{f_s^2} - \frac{f_s^2}{f_x^2} \right\}^{-1}
$$

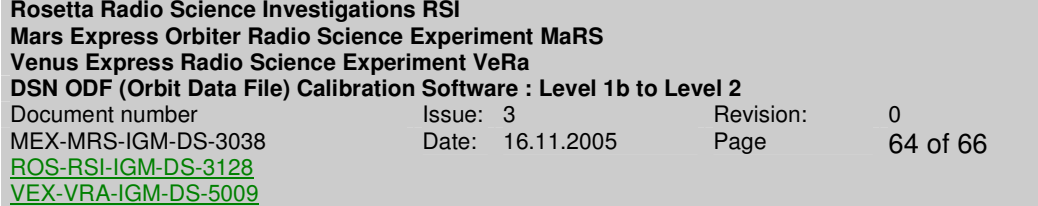

and with the general relations

 $=\frac{11}{5}$   $t_s \Leftrightarrow \frac{f_x}{f} = \frac{11}{5} \Leftrightarrow \frac{f_s}{f} = \frac{3}{5}$ 3  $f_s$  3  $f_x$  11  $X = \frac{11}{2}f_S$   $\Leftrightarrow$   $\frac{11}{2}f_S = \frac{11}{2}$   $\Leftrightarrow$   $\frac{11}{2}$  $S$   $\cup$   $\cup$  $f_x = \frac{11}{2} f_s \Leftrightarrow \frac{f_x}{f} = \frac{11}{2} \Leftrightarrow \frac{11}{4}$  $f<sub>S</sub>$  3  $t$ (1.17)

follows than

$$
f_{S,antenna, cal} = f_{S,antenna}\Big|_{\text{tropo\_corrected}} - \delta f \left\{ 1 - \frac{9}{121} \right\}^{-1}.
$$

Therefore equation  $(1.15)$  ca be written as  $101$ Gelöscht: (1.15)

$$
s_{\text{antenna,cal}} = f_{\text{S,antenna}} \big|_{\text{tropo\_corrected}} - \delta f \frac{121}{112} \big|
$$

 $(1.18).$ 

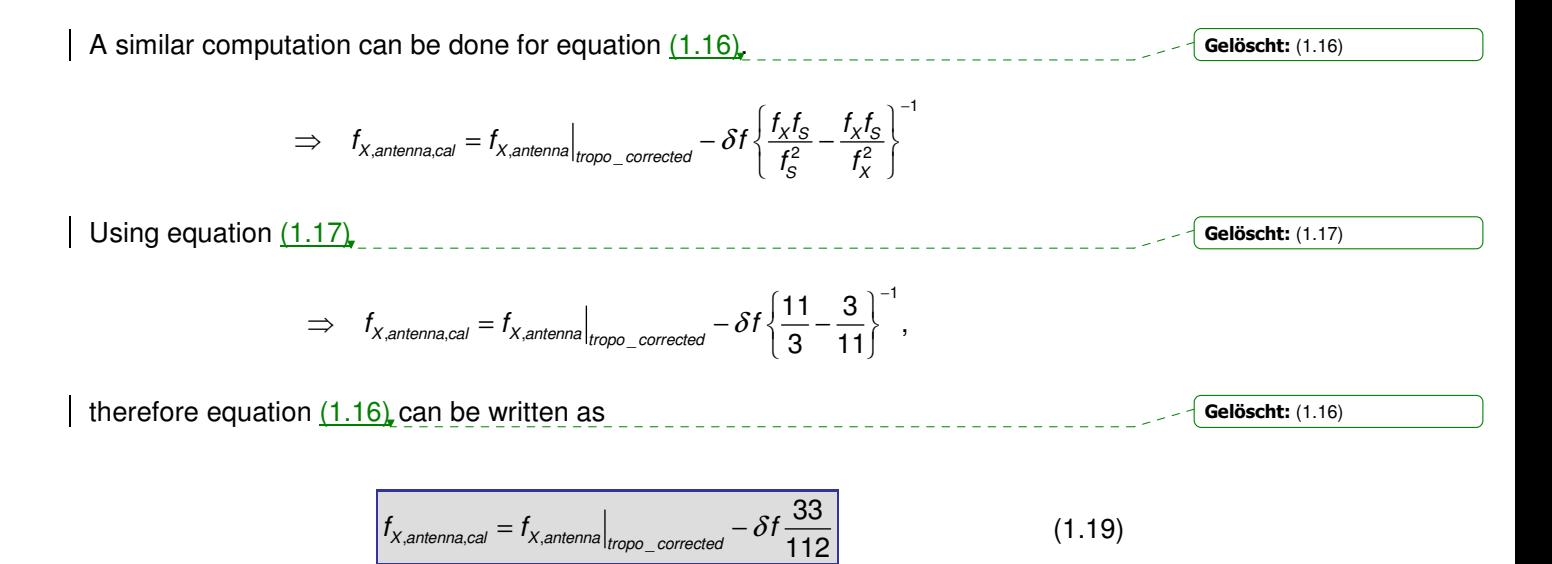

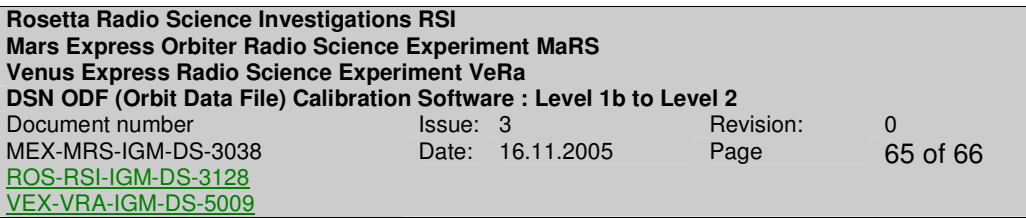

# **APPENDIX C**

Earth Klobuchar Ionosphere Model (see attached document CGIM\_ANNEX\_C.pdf)

**Rosetta Radio Science Investigations RSI Mars Express Orbiter Radio Science Experiment MaRS Venus Express Radio Science Experiment VeRa DSN ODF (Orbit Data File) Calibration Software : Level 1b to Level 2**  Document number **ISSUE**: 3 Revision: 0 Revision: 0 MEX-MRS-IGM-DS-3038 ROS-RSI-IGM-DS-3128 VEX-VRA-IGM-DS-5009 Date: 16.11.2005 Page 66 of 66

Page left free

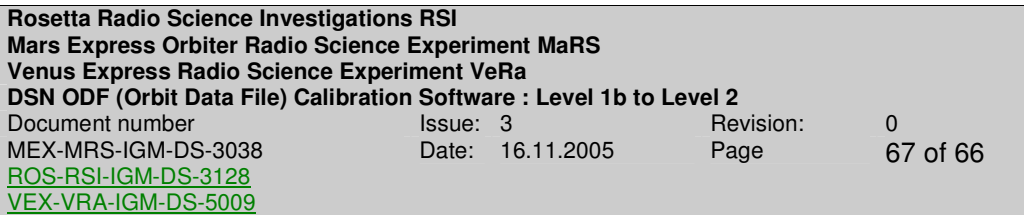

# **APPENDIX D**

Klobuchar File Format Description (see attached document CGIM\_ANNEX\_D.pdf)

### **Selection of processing options**

In the new graphical interface (see Figure 5-5) the before selected operations are filled in and the remaining options for processing can be completed there. The graphical interface is divided in several adjustment parts for processing and the constituent parts will be described in the following.

# **1. Mission**

**MEX**: Mars-Express **ROS**: Rosetta **VEX**: Venus-Express

# **2. Observation type**

**Commissioning**: Part of the mission where the retrieved data are only used for calibration aims.

**Occultation**: Occultation measurements are performed.

**Target Gravity**: A specified target is chosen for gravity measurements.

**Global Gravity**: Global measurements are performed.

**Phobos**: Gravity measurements at the Mars moon Phobos are performed (only for Mars-Express applicable).

**Solar Corona**: Measurements of the Solar Corona are performed.

# **3. Procession mode:**

**Occultation:** Tropospheric calibration (see section 3.4.1) and plasma calibration via the klobuchar model (see section 3.4.4) is applied.

**Gravity:** Tropospheric and plasma calibration is applied. The plasma calibration is done via the differential Doppler (see section 3.4.2 and 3.4.3 for more details). If no differential Doppler is available plasma calibration via the klobuchar model (see section 3.4.4) is applied.

# **4. Operations:**

Here are the start time, stop time and the ground station identifier automatically filled in, but can be adjusted by hand.

Seite 53: [2] Gelöscht hahn 05.04.2007 11:41:00 **5. Additional processing information**

**Autoprocessing:** The selected operation will be processed automatically using the log file (see section 4.3.1.1)

**One-Way:** The selected operations will be processed as one-way measurements.

# **6. Availability of input files**

This part defines the availability of files to process. Both X-band and S-band files and the meteo file are required for processing. The processing can be done without a predict file and AGC file but not all columns of the output file will get a valid value. The Klobuchar file is only required for plasma correction (see section 3.4.4 for more details) for Occultation and for Gravity measurements if no differential Doppler is available.

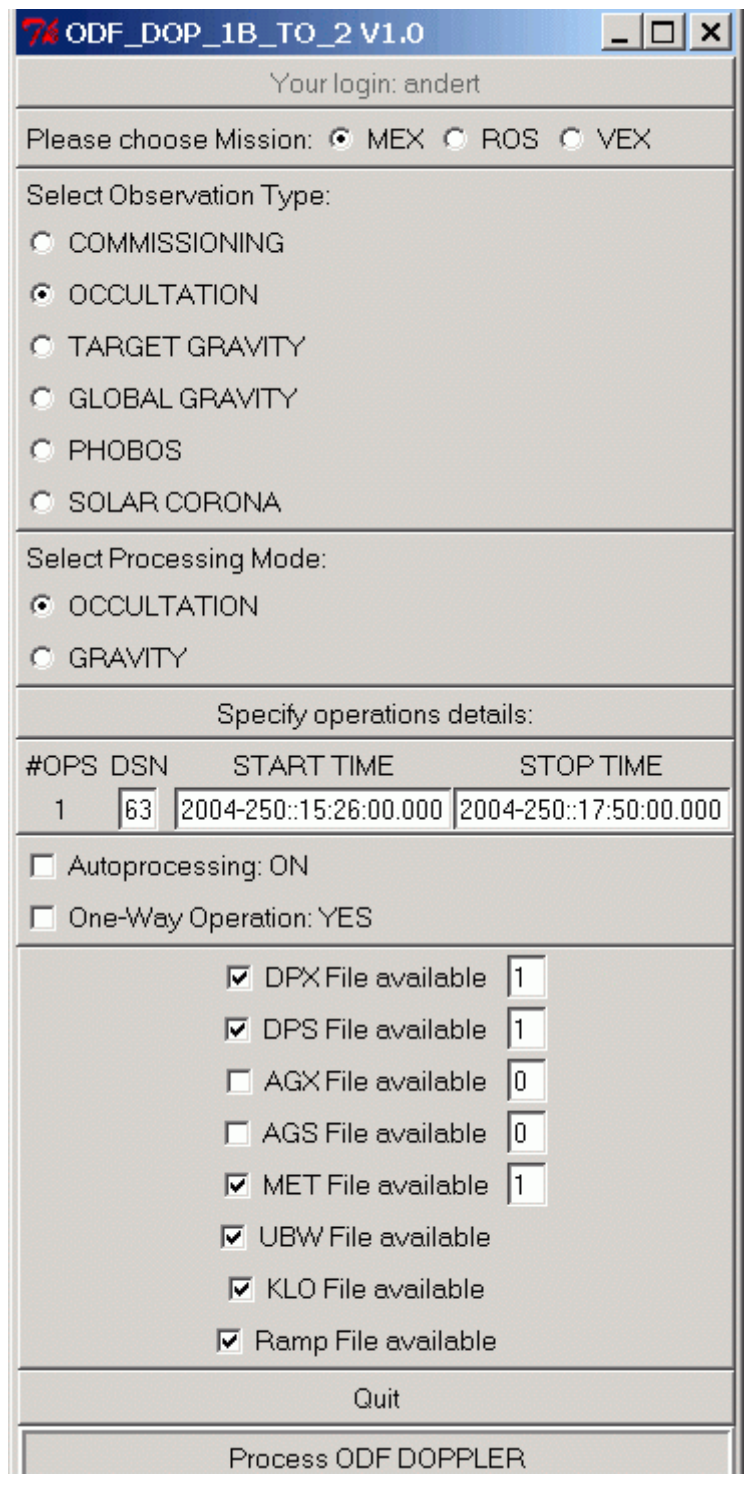

**Figure 5-5: Graphical interface for ODF Doppler data processing**